### 低噪声 **256** 细分微步进电机驱动

### 产品简述

MS41959 是一款四通道步进电机驱动芯片,其中两个通道为 12V 电压驱动, 另两个通道为 5V 可以驱动, 总共可以同时驱动 四个通道的步进电机。通过具有电流细分的电压驱动方式以及扭 矩纹波修正技术,实现了超低噪声微步进电机驱动。

芯片另外内置一个 5V 直流电机驱动器。

### 主要特点

- 电压驱动方式,256 细分微步进驱动电路(四通道八个 H 桥): 12V 驱动的每个 H 桥最大驱动电流±1.0A, 5V 驱动每 个 H 桥最大驱动电流±0.8A
- 四线串行总线通信控制电机
- 负载电压范围:

12V 通道:2.7V--15V

5V 通道:4.5V--5.5V

- 另外内置直流电机驱动,最大驱动电流±0.5A
- QFN48 封装(背部散热片)

#### 应用 医心包 医心包 医心包 医心包的 医心包

- 机器人,精密工业设备
- 摄像机
- 监控摄像机
- ← 云台

### 产品规格分类

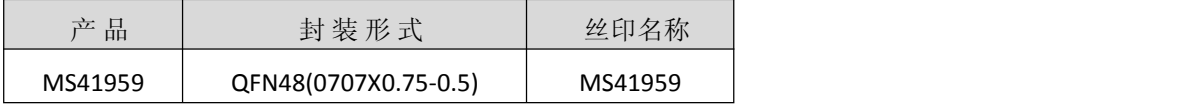

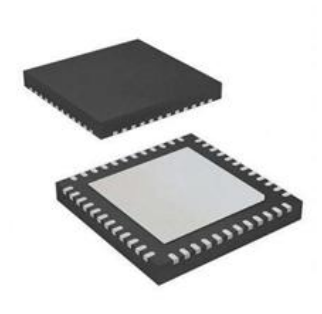

QFN48

#### **İSweek** www.isweek.cn

公司名:深圳市工采网络科技有限公司 电话: +86-0755-83279017-8007

地址: 广东省深圳市南山区高新南一道中国科技开发院3号楼16层 传真: +86-0755-83279017-8007 邮箱: salesz@isweek.com

杭州瑞盟科技有限公司 版本号:V 1.8 2020.06.30

# 工采网 iSweek.cn

#### 管脚排列图

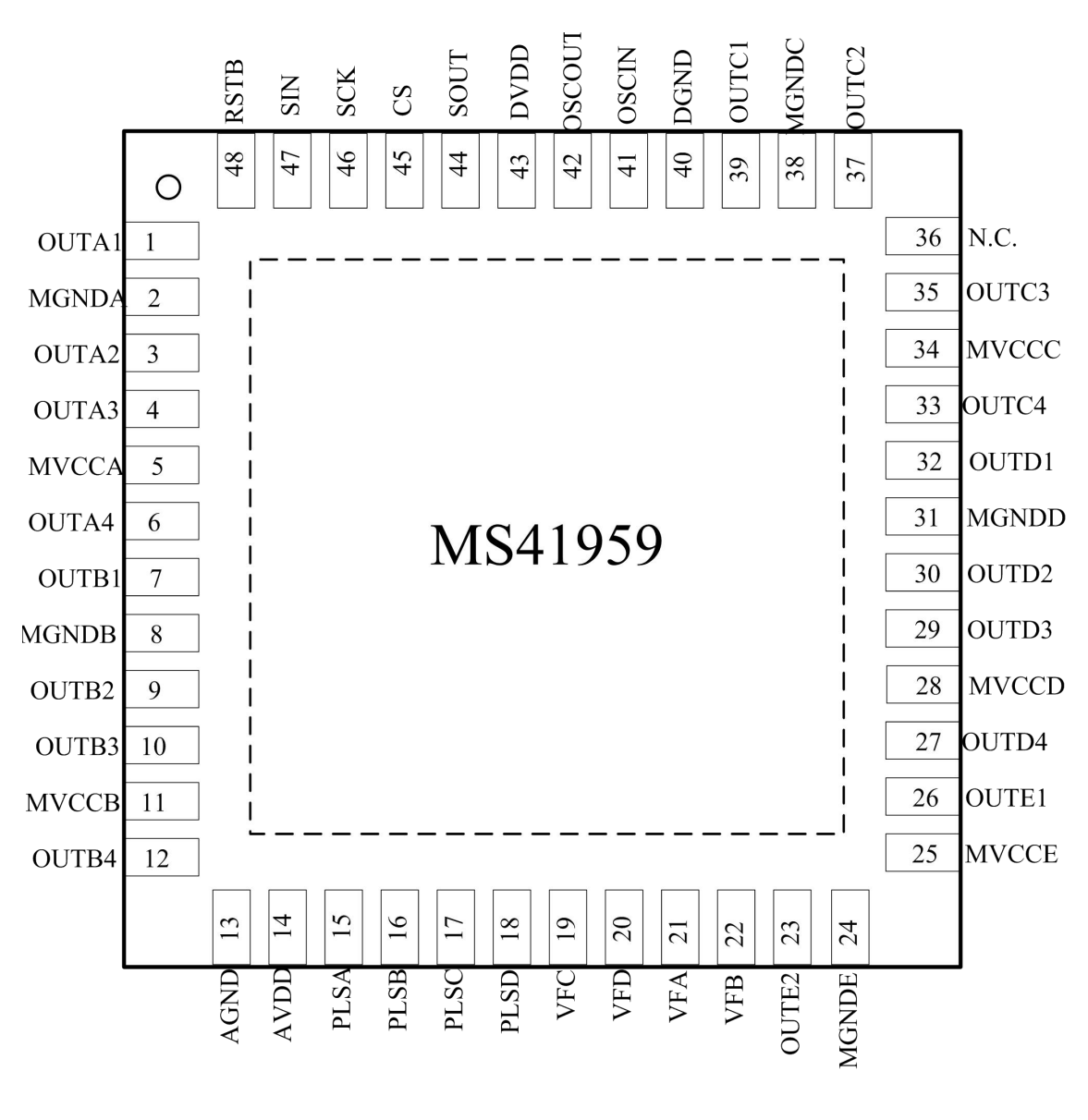

**QFN48**

**İSweek** www.isweek.cn

公司名:深圳市工采网络科技有限公司 电话: +86-0755-83279017-8007

地址: 广东省深圳市南山区高新南一道中国科技开发院3号楼16层

传真: +86-0755-83279017-8007

杭州瑞盟科技有限公司 版本号:V 1.8 2020.06.30

### 管脚排列

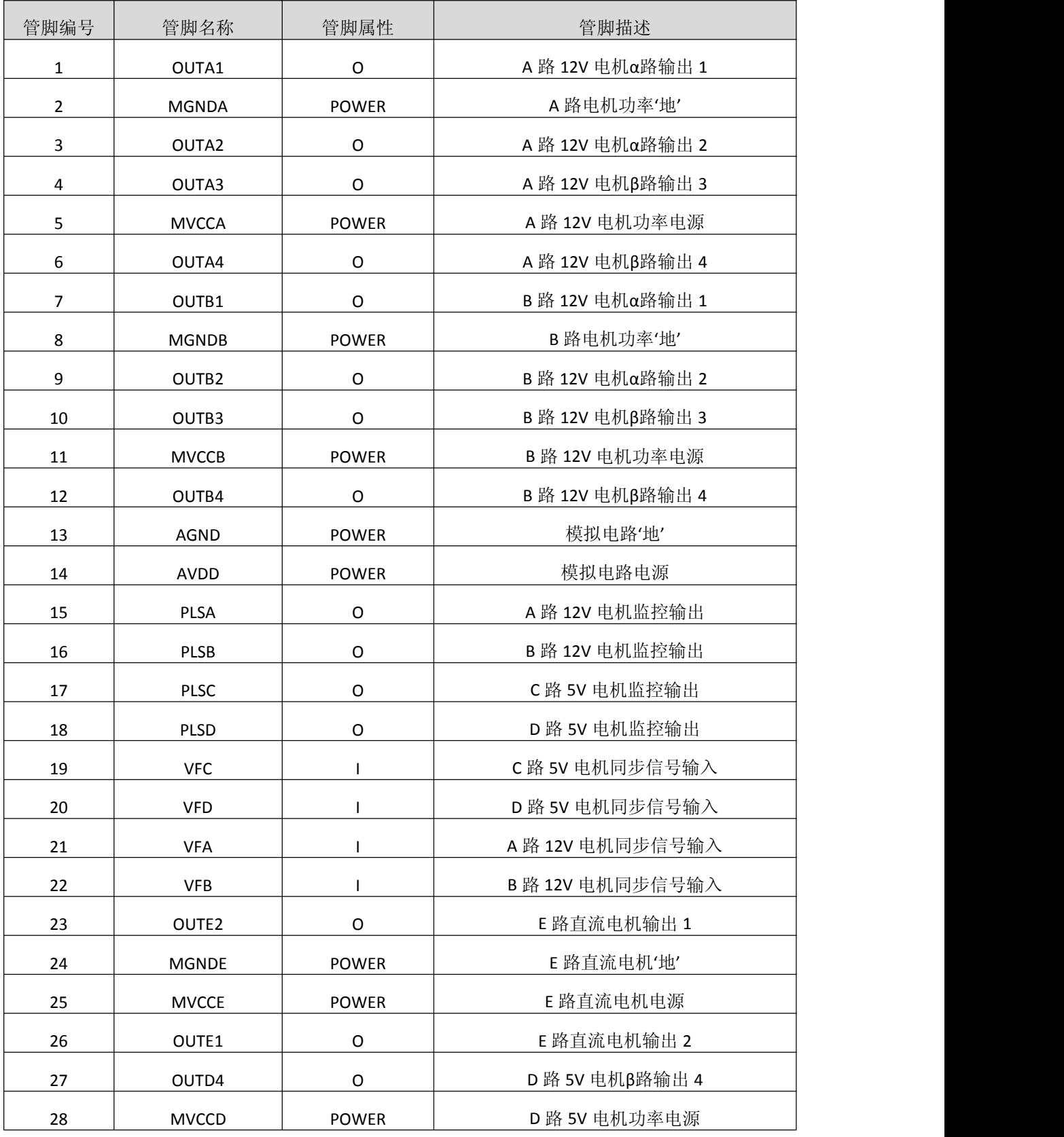

iSweek www.isweek.cn

公司名:深圳市工采网络科技有限公司 电话: +86-0755-83279017-8007

#### 地址: 广东省深圳市南山区高新南一道中国科技开发院3号楼16层

传真: +86-0755-83279017-8007

杭州瑞盟科技有限公司 版本号:V 1.8 2020.06.30

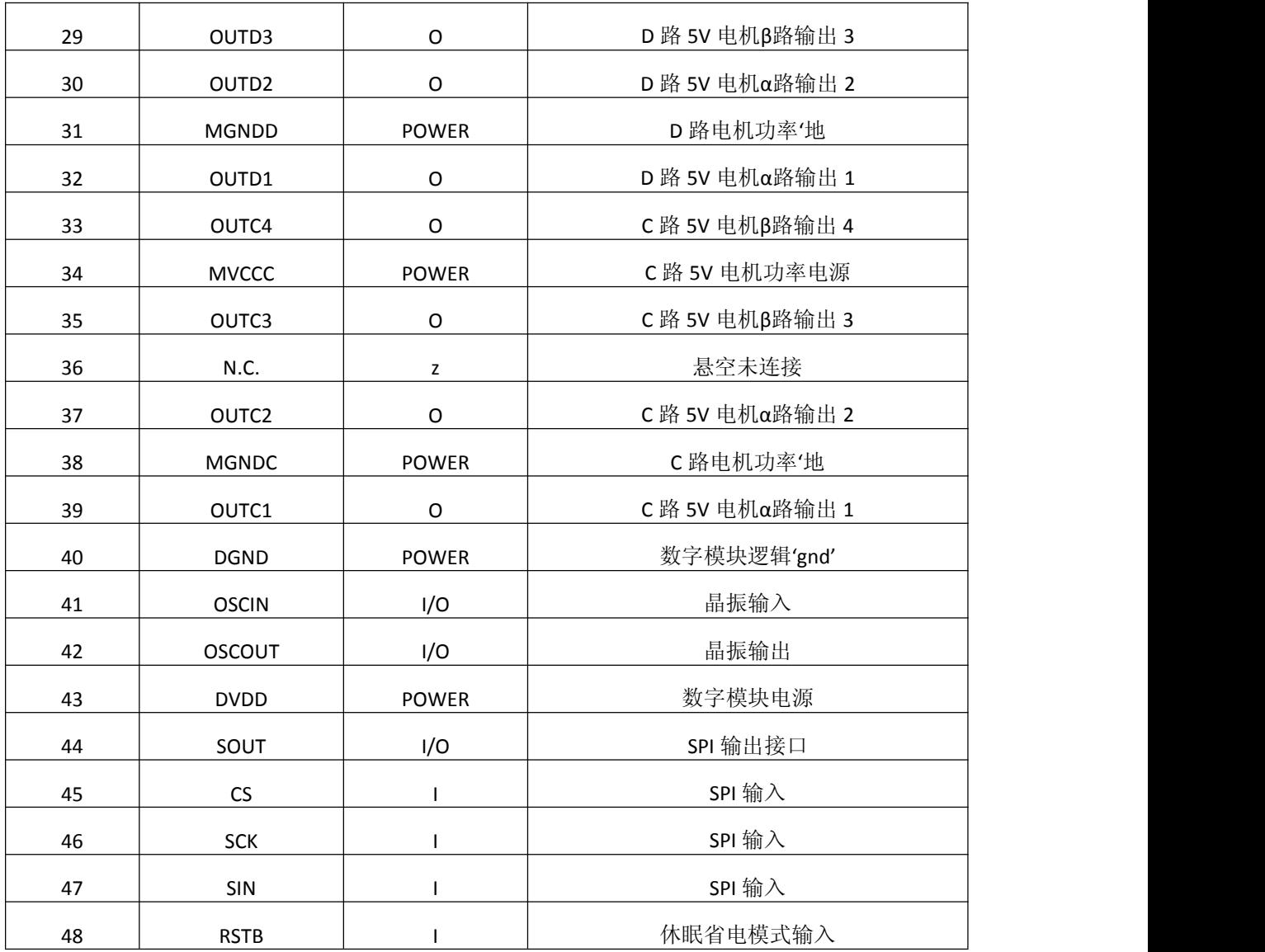

iSweek www.isweek.cn

公司名:深圳市工采网络科技有限公司 电话: +86-0755-83279017-8007

地址: 广东省深圳市南山区高新南一道中国科技开发院3号楼16层

传真: +86-0755-83279017-8007

杭州瑞盟科技有限公司 版本号:V 1.8 2020.06.30

### 内部框图

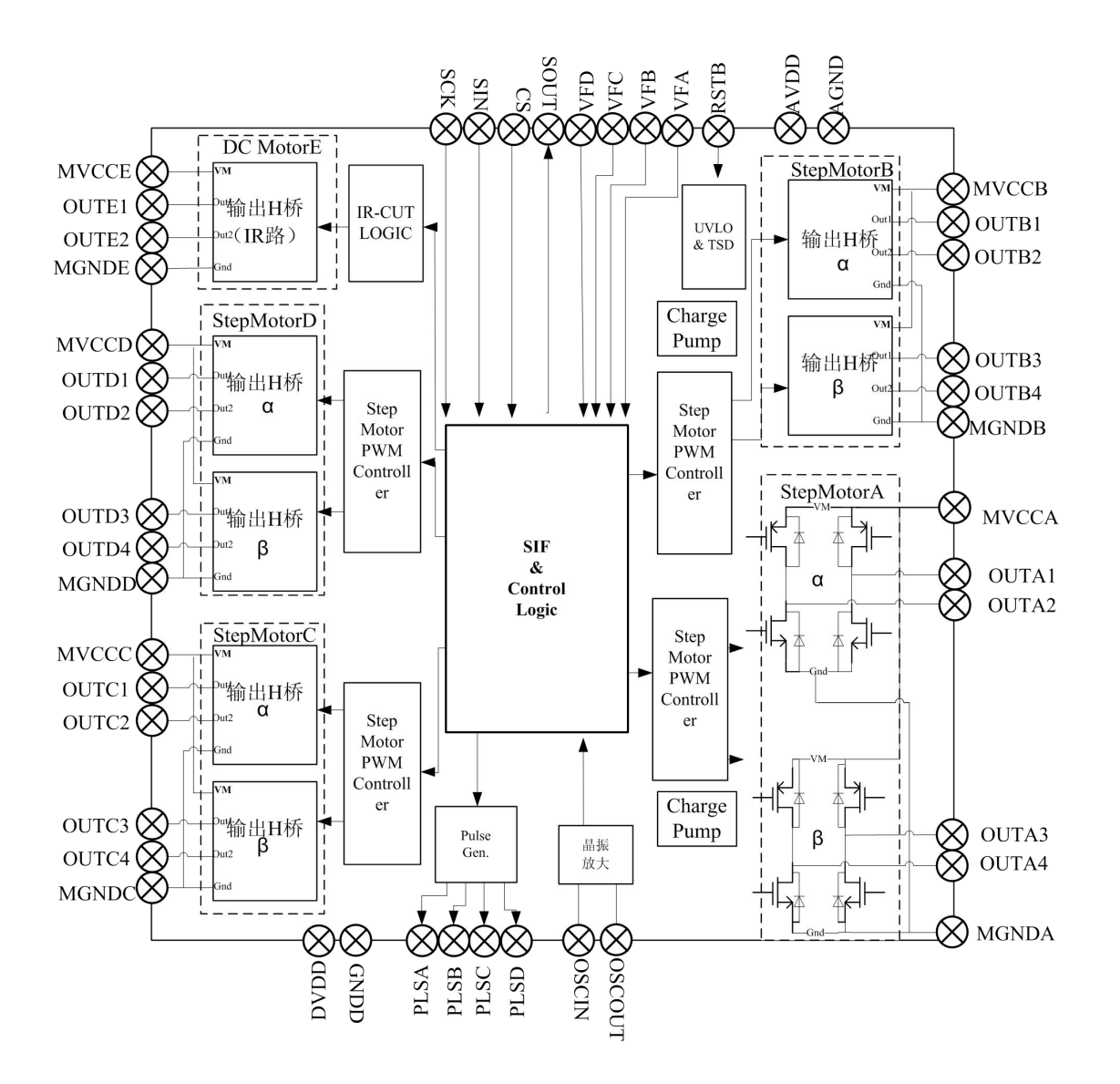

**iSweek** www.isweek.cn

公司名:深圳市工采网络科技有限公司 电话: +86-0755-83279017-8007

地址: 广东省深圳市南山区高新南一道中国科技开发院3号楼16层

传真: +86-0755-83279017-8007

杭州瑞盟科技有限公司 版本号:V 1.8 2020.06.30

### 极限参数

### 绝对最大额定值

注意:应用中任何情况下都不允许超过下表中的最大额定值

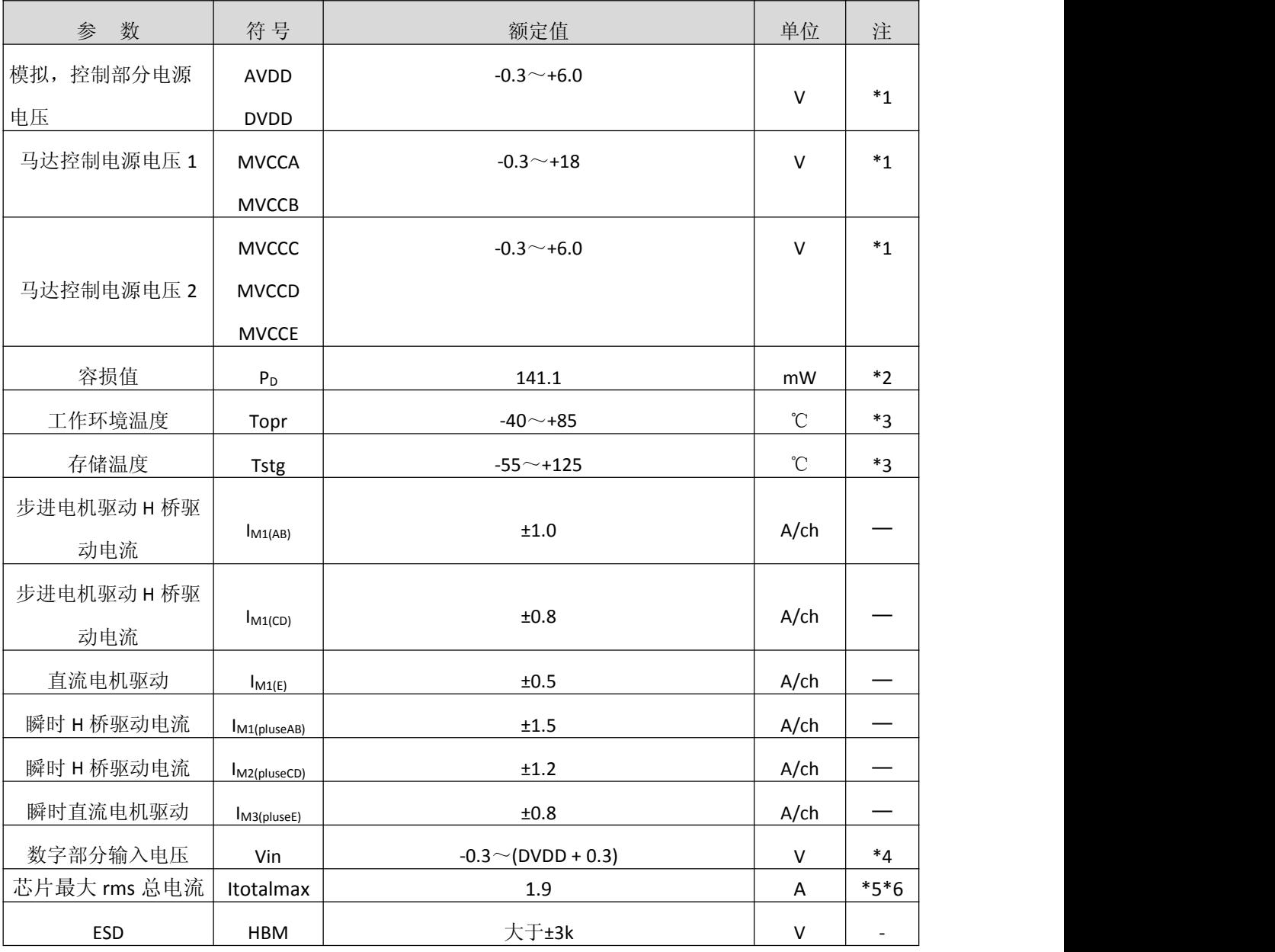

注意项: \*1:绝对最大额定值,是指在容损范围内使用的场合。

\*2:容损值,是指在Ta = 85℃时封装单体的值。

实际使用时, 希望在参考技术资料和PD-Ta特性图的基础上, 依据电源电

压、负荷、环境温度条件,进行不超过容损值的散热设计。

\*3:容损值,工作环境温度,以及存储温度的项目以外,所有温度为 Ta = 25℃

### **iSweek** www.isweek.cn

公司名: 深圳市工采网络科技有限公司 电话: +86-0755-83279017-8007

地址: 广东省深圳市南山区高新南一道中国科技开发院3号楼16层

传真: +86-0755-83279017-8007

杭州瑞盟科技有限公司 版本号:V 1.8 2020.06.30

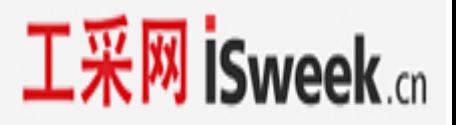

- \*4:输入电压(DVDD + 0.3)电压不可超过6.0V
- \*5:测试条件:A通道正弦波峰值880mA,B通道正弦波峰值840mA,C通道正弦波峰值 180mA,D通道正弦波峰值220mA.
- \*6:C,D通道内阻较大,C通道单独工作最大正弦波峰值电流不超过900mA,C,D通道 同时工作时每个通道电流不超过600mA

#### 工作电源电压范围

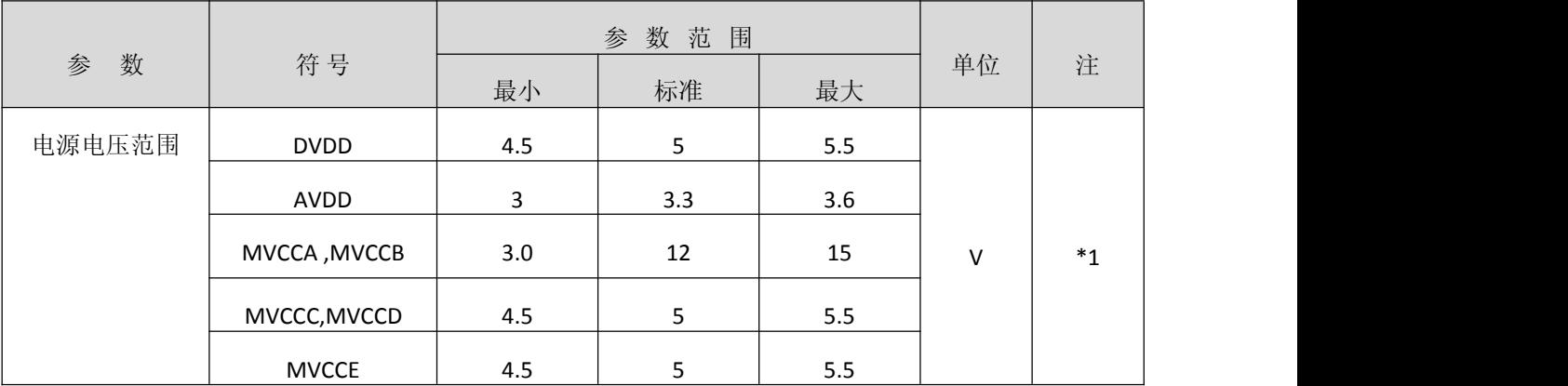

注意项: \*1:绝对最大额定值,是指在容损范围内使用的场合

使用中每个电源需要供电,否则会触发欠压保护,芯片停止工作。

#### 端子容许电流电压范围

注意:—容许端子电流电压范围,是指不任何情况下不允许超过这个电气参数范围

—额定电压值,是指对 GND 的各端子的电压。GND 是指 AGND,DGND,MGNDx 的电压。

—5V 电源,是指 DVDD,AVDD 的电压。

—在下面没有记述的端子以外,严禁从外界输入电压和电流。

一关于电流, "+"表示流向 IC 的电流, "-"表示从 IC 流出的电流。

| 管脚名称         | 端口名称         | 参数范围                     | 单位     | 注        |
|--------------|--------------|--------------------------|--------|----------|
| 41           | <b>OSCIN</b> | $-0.3 \sim (DVDD + 0.3)$ | $\vee$ | $*_{1}$  |
| 45           | <b>CS</b>    | $-0.3 \sim (DVDD + 0.3)$ | $\vee$ | $*_{1}$  |
| 46           | <b>SCK</b>   | $-0.3 \sim (DVDD + 0.3)$ | $\vee$ | $*_{1}$  |
| 47           | SIN          | $-0.3 \sim (DVDD + 0.3)$ | V      | $*_{1}$  |
| 19, 20       | VFC, VFD     | $-0.3 \sim (DVDD + 0.3)$ | v      | $^\ast1$ |
| 21, 22       | VFA, VFB     |                          |        |          |
| 48           | <b>RSTB</b>  | $-0.3 \sim (DVDD + 0.3)$ | v      | $*1$     |
| 1, 3, 4, 6,  | AOUT*        | ±1.0                     | Α      |          |
| 7, 9, 10, 12 | BOUT*        | ±1.0                     | Α      |          |

#### **İSweek** www.isweek.cn

公司名:深圳市工采网络科技有限公司 电话: +86-0755-83279017-8007

#### 地址: 广东省深圳市南山区高新南一道中国科技开发院3号楼16层

传真: +86-0755-83279017-8007

杭州瑞盟科技有限公司 版本号:V 1.8 2020.06.30

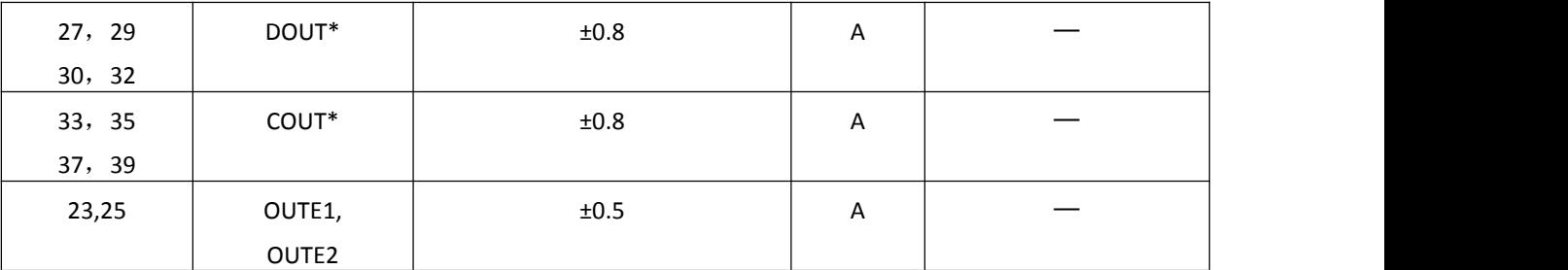

注意项: \*1: (AVDD+0.3V) 电压不可超过5.5V。(DVDD+0.3V) 电压不可超过5.5V。 电气参数

#### **MVCCA=MVCCB=12V**,**MVCCC=MCVCCD=MVCCE=5V, AVDD=3.3V**,**DVDD=5V**

注意:没有特别规定,环境温度为 Ta = 25℃ ±2℃。

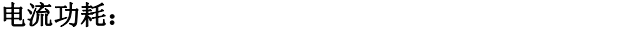

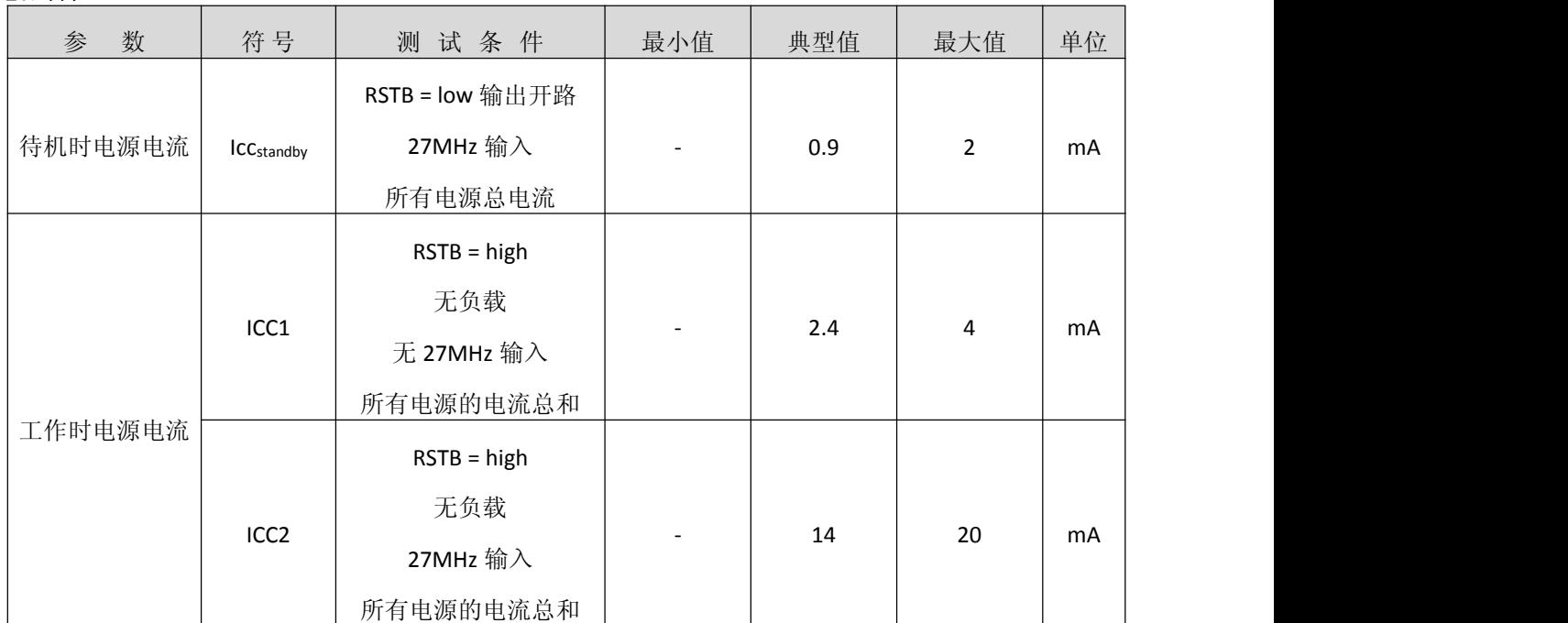

数字输入输出:

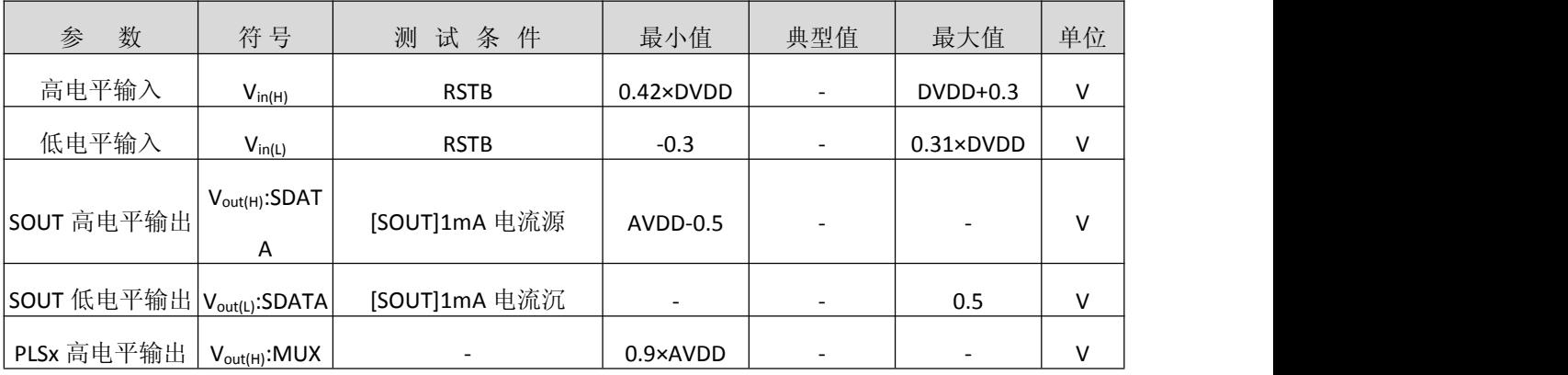

#### **İSweek** www.isweek.cn

公司名:深圳市工采网络科技有限公司 电话: +86-0755-83279017-8007

#### 地址: 广东省深圳市南山区高新南一道中国科技开发院3号楼16层

传真: +86-0755-83279017-8007

杭州瑞盟科技有限公司 版本号:V 1.8 2020.06.30

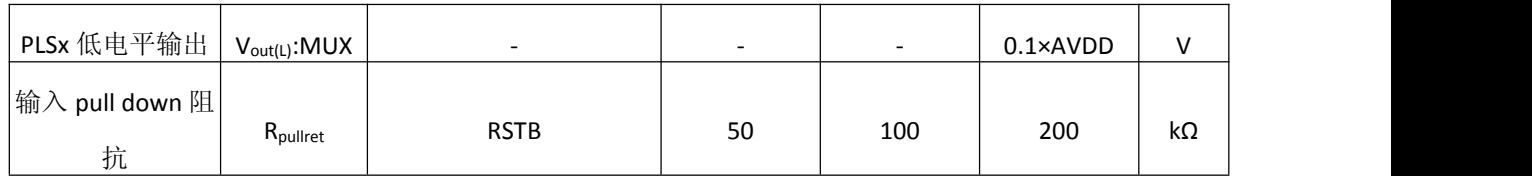

#### 12V 步进电机驱动(A, B路)(摄像机中用于焦距, 倍率控制等,云台转向控制):

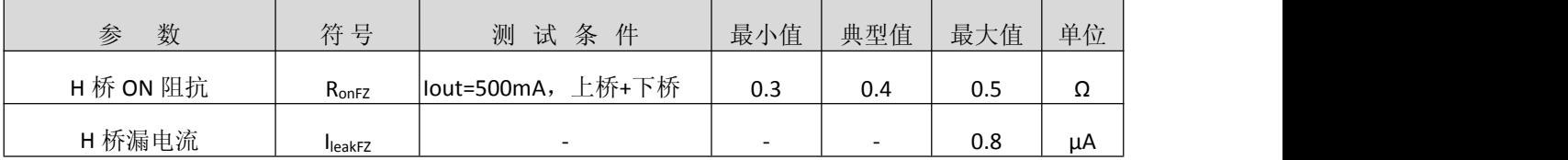

#### 直流电机驱动(DC motor E路, 摄像机中常用于 IR-CUT):

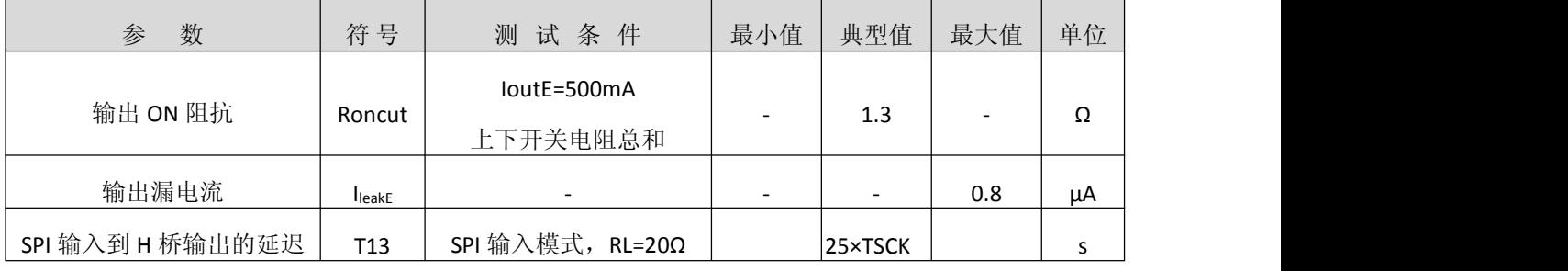

#### 5V 步进电机驱动(C, D 路)(摄像机中用于焦距, 倍率控制等):

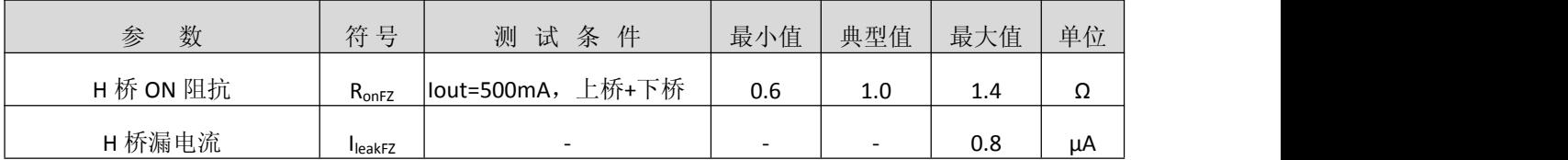

#### 数字输入/输出:

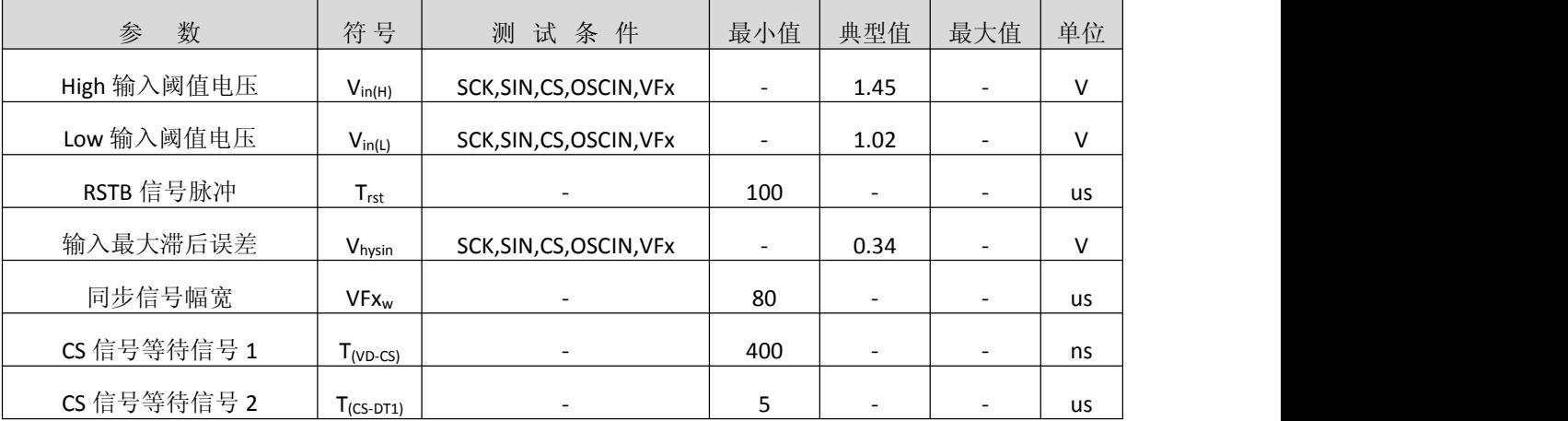

#### 过热保护:

**İSweek** www.isweek.cn

公司名: 深圳市工采网络科技有限公司 电话: +86-0755-83279017-8007

地址: 广东省深圳市南山区高新南一道中国科技开发院3号楼16层

传真: +86-0755-83279017-8007

杭州瑞盟科技有限公司 版本号:V 1.8 2020.06.30

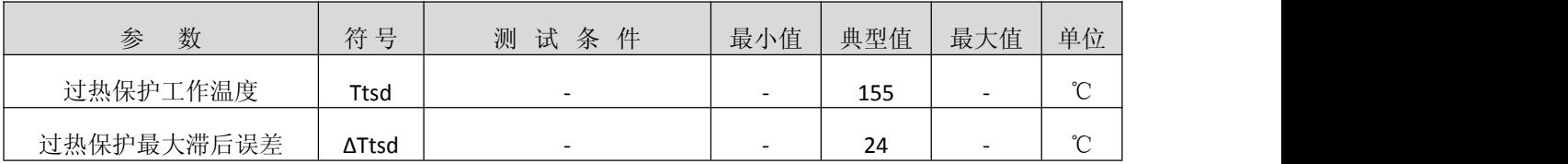

#### 电源电压监测电路:

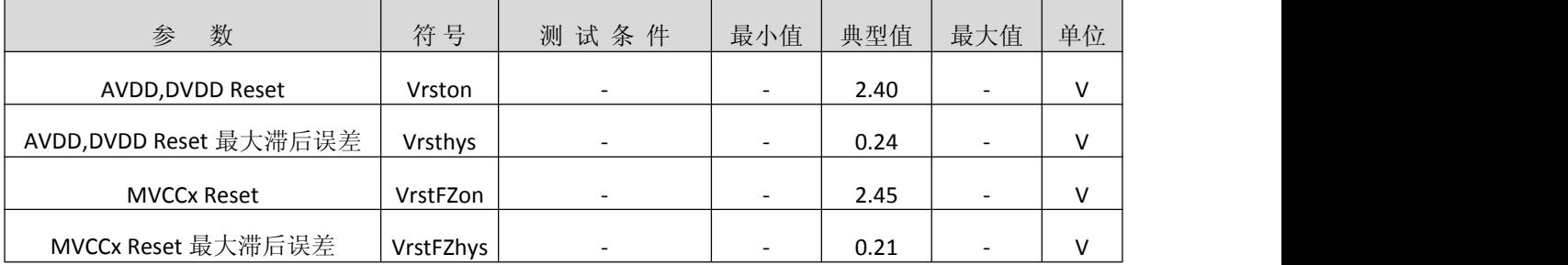

**iSweek** www.isweek.cn

公司名:深圳市工采网络科技有限公司 电话: +86-0755-83279017-8007

地址: 广东省深圳市南山区高新南一道中国科技开发院3号楼16层

传真: +86-0755-83279017-8007

杭州瑞盟科技有限公司 版本号:V 1.8 2020.06.30

### 功能描述

#### a)串行接口

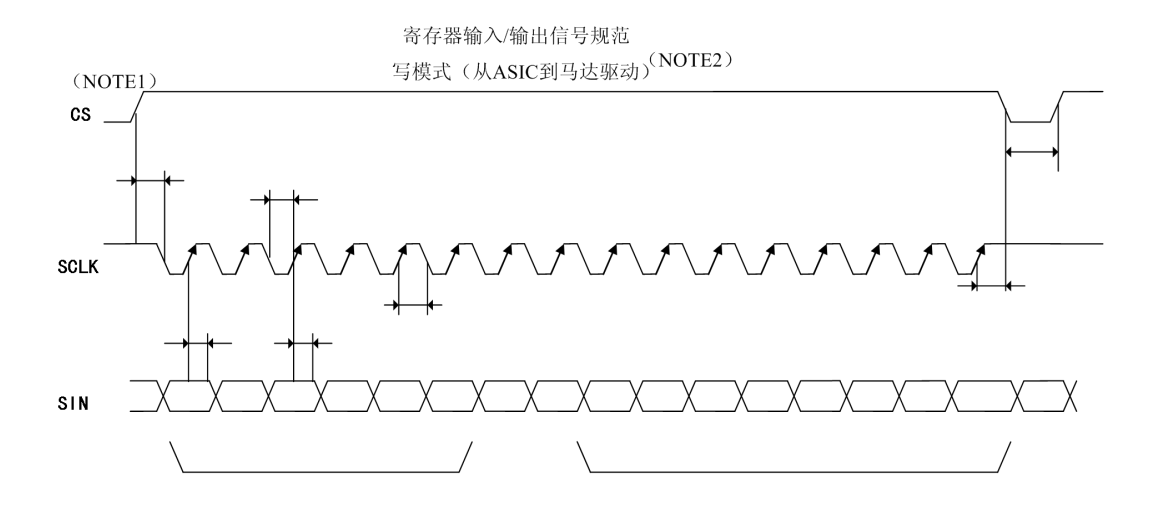

图 1. 写数据模式

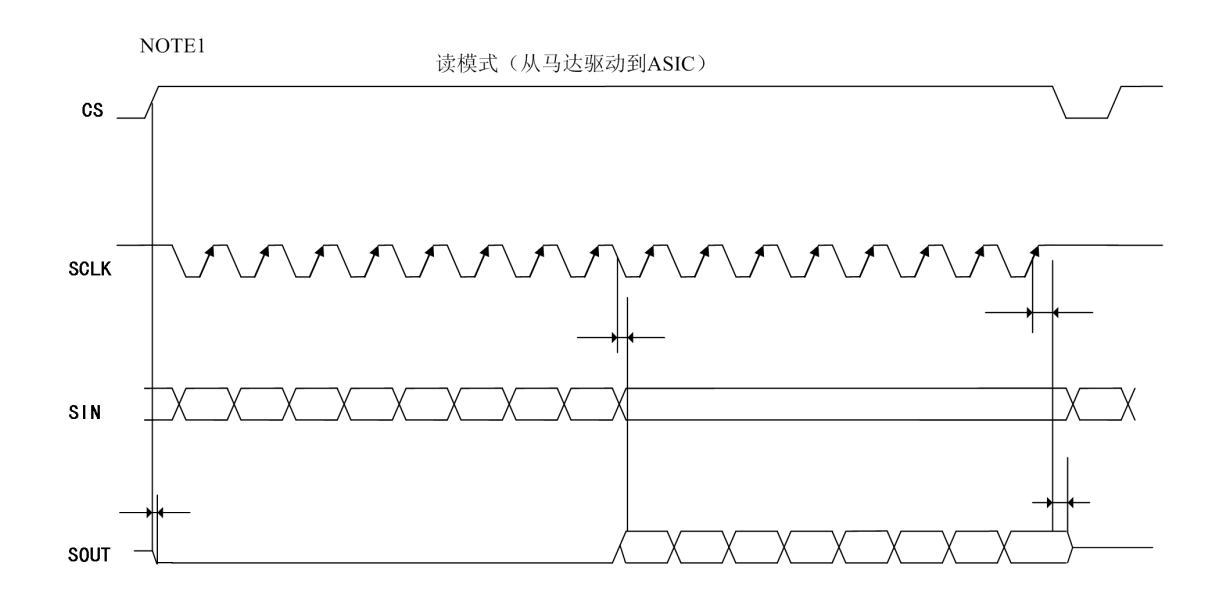

图 2. 读数据模式

NOTE:1)读写模式中,每个周期 CS 默认都是从 0 开始的

2)写模式时,必须从 OSCIN 端输入系统时钟

#### **İSweek** www.isweek.cn

公司名:深圳市工采网络科技有限公司 电话: +86-0755-83279017-8007

地址: 广东省深圳市南山区高新南一道中国科技开发院3号楼16层

传真: +86-0755-83279017-8007

杭州瑞盟科技有限公司 版本号:V 1.8 2020.06.30

#### 电气参数(设计参考值) MVCCA=MVCCB=12V, MVCCC=MVCCD=MVCCE=5V,DVDD=5V, AVDD=3.3V

注意:没有特别规定,环境温度为 Ta=25℃±2℃。本特性为设计参考值,仅供参考。

#### 串行口输入:

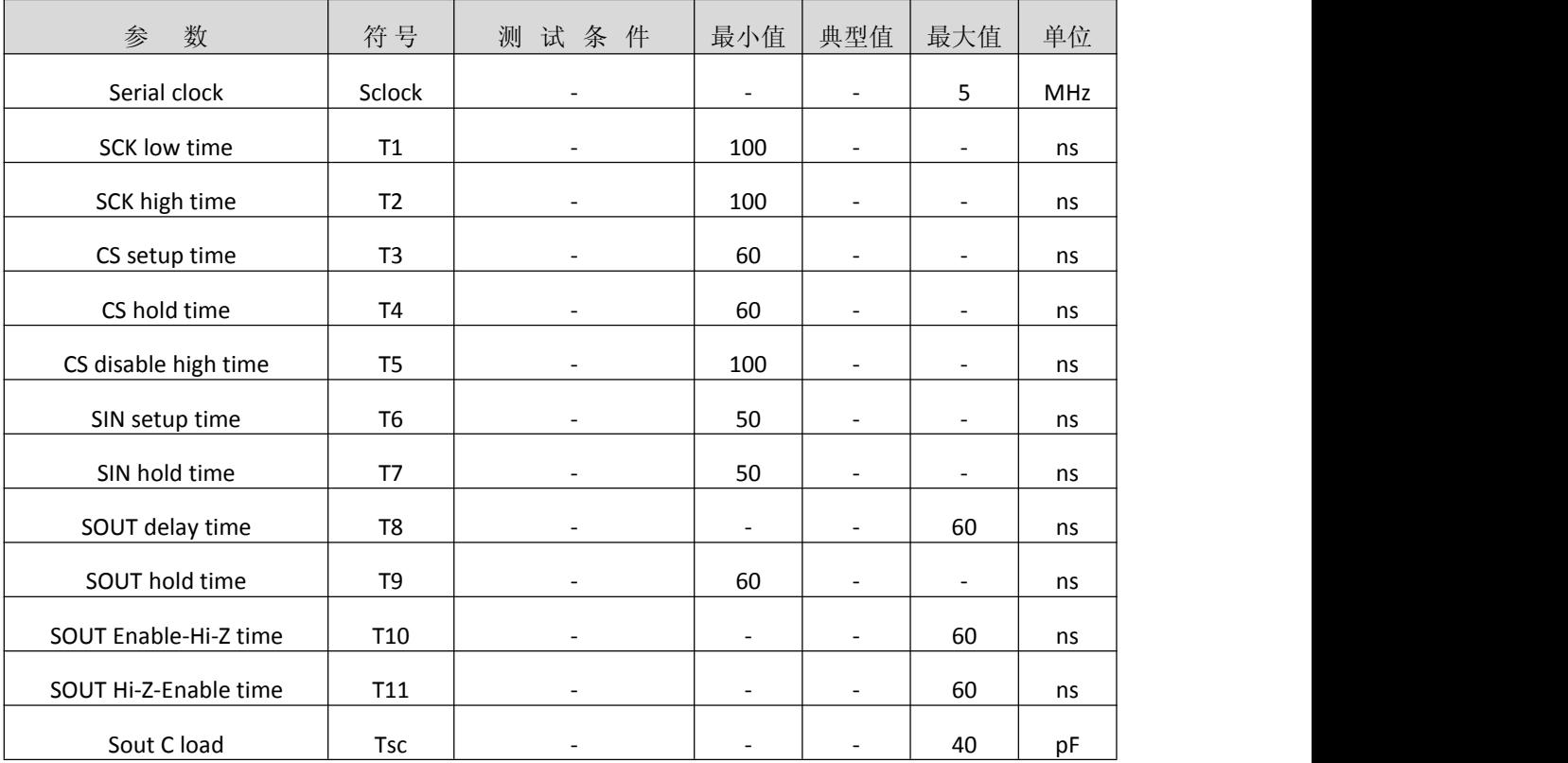

#### 详述:

数据转换在 CS 的上升沿开始, 在 CS 的下降沿停止。

一次转换的数据流单位是 24 位。

地址和数据从SIN引脚输入时或数据从SOUT管脚输出时,需与SCK保持一致,且CS保持高电平。

输入数据在SCK信号的上升沿被采入IC;输出数据在SCK信号的上升沿从SOUT管脚输出。

SOUT管脚在CS=0时,输出高阻态,在CS=1且无数据输出时,输出低电平。

整个串行接口的控制在CS=0时复位。

#### 数据格式:

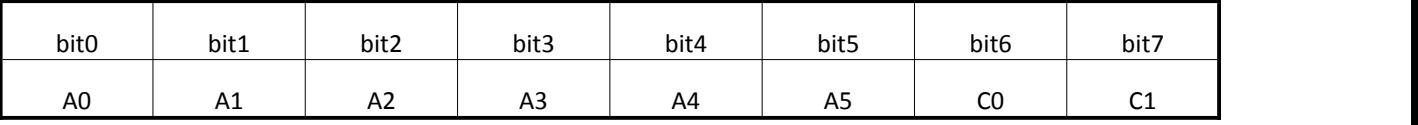

杭州瑞盟科技有限公司 版本号:V 1.8 2020.06.30

**iSweek** www.isweek.cn 公司名:深圳市工采网络科技有限公司

电话: +86-0755-83279017-8007

地址: 广东省深圳市南山区高新南一道中国科技开发院3号楼16层 传真: + 86-0755-83279017-8007 邮箱: salesz@isweek.com

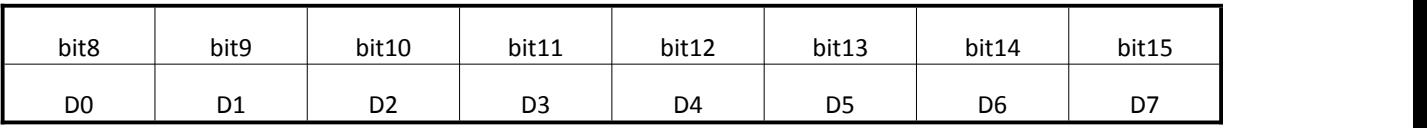

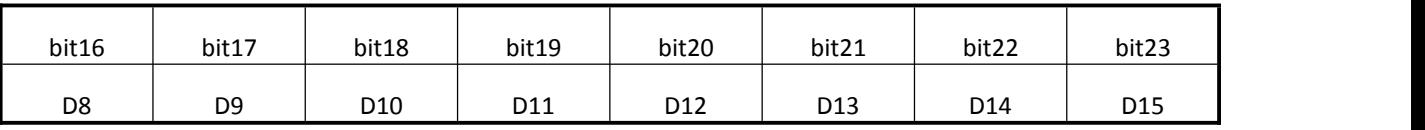

C0:寄存器读写选择: 0:写模式,1:读模式

C1:不使用

A5~A0:寄存器地址

D15~D0 写入寄存器的数据

#### 寄存器分布图

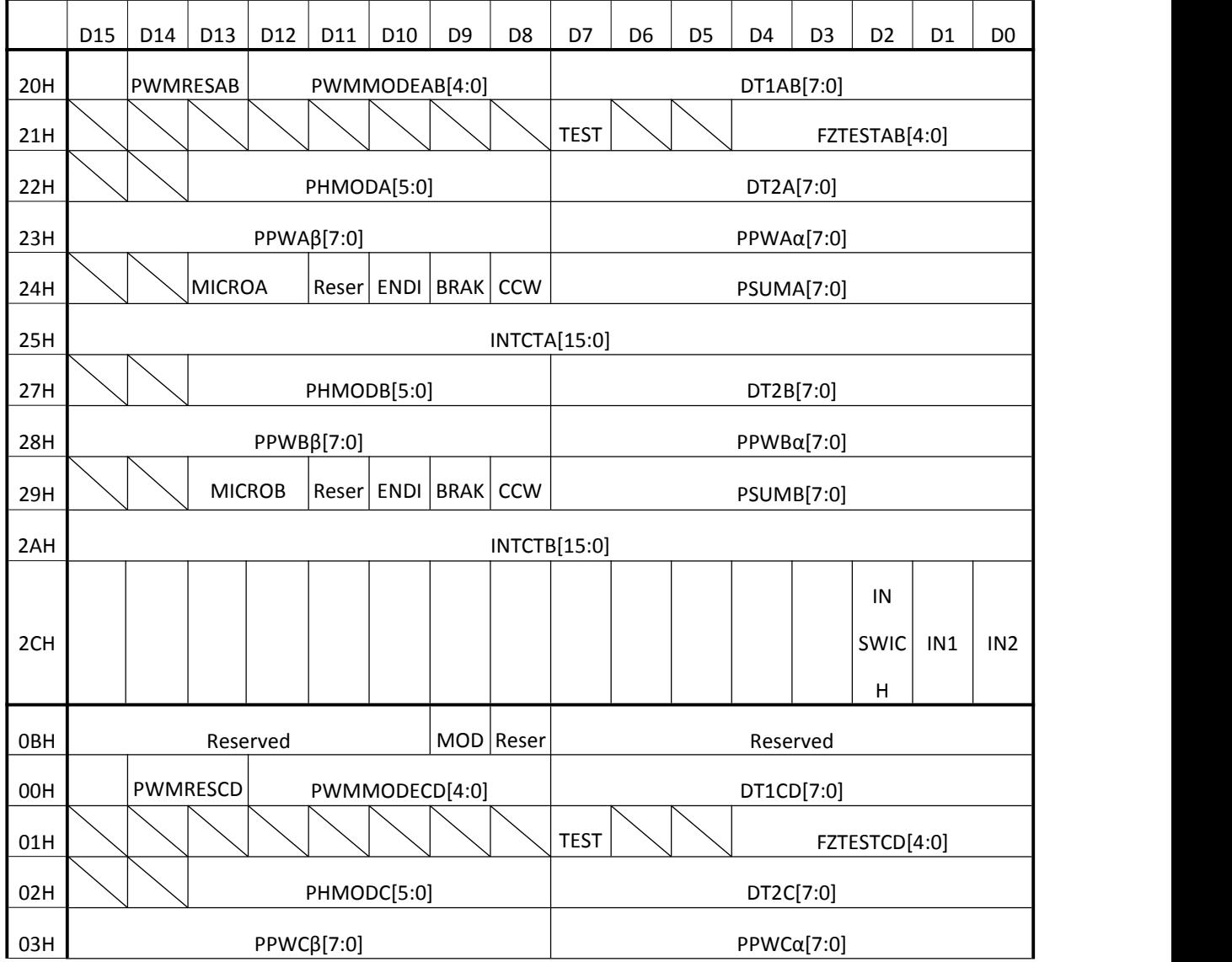

#### **İSweek** www.isweek.cn

公司名:深圳市工采网络科技有限公司 电话: +86-0755-83279017-8007

#### 地址: 广东省深圳市南山区高新南一道中国科技开发院3号楼16层

传真: +86-0755-83279017-8007

杭州瑞盟科技有限公司 版本号:V 1.8 2020.06.30

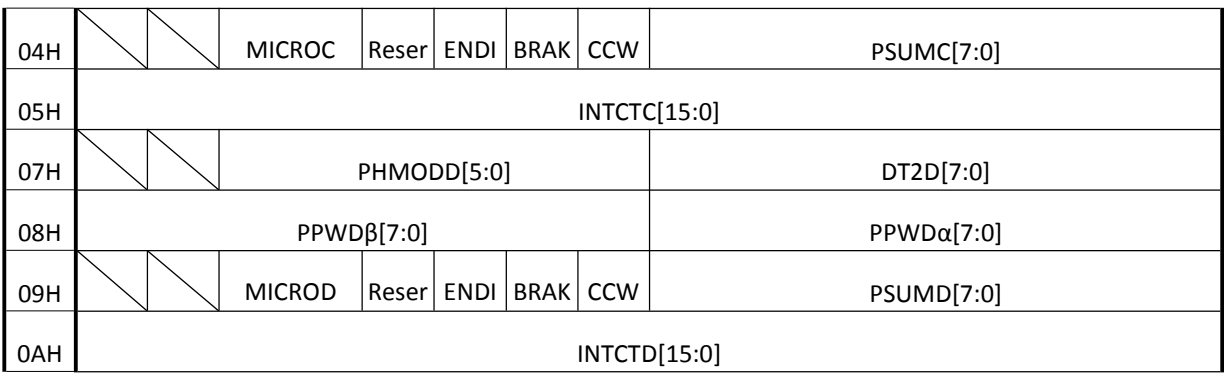

#### 寄存器列表:

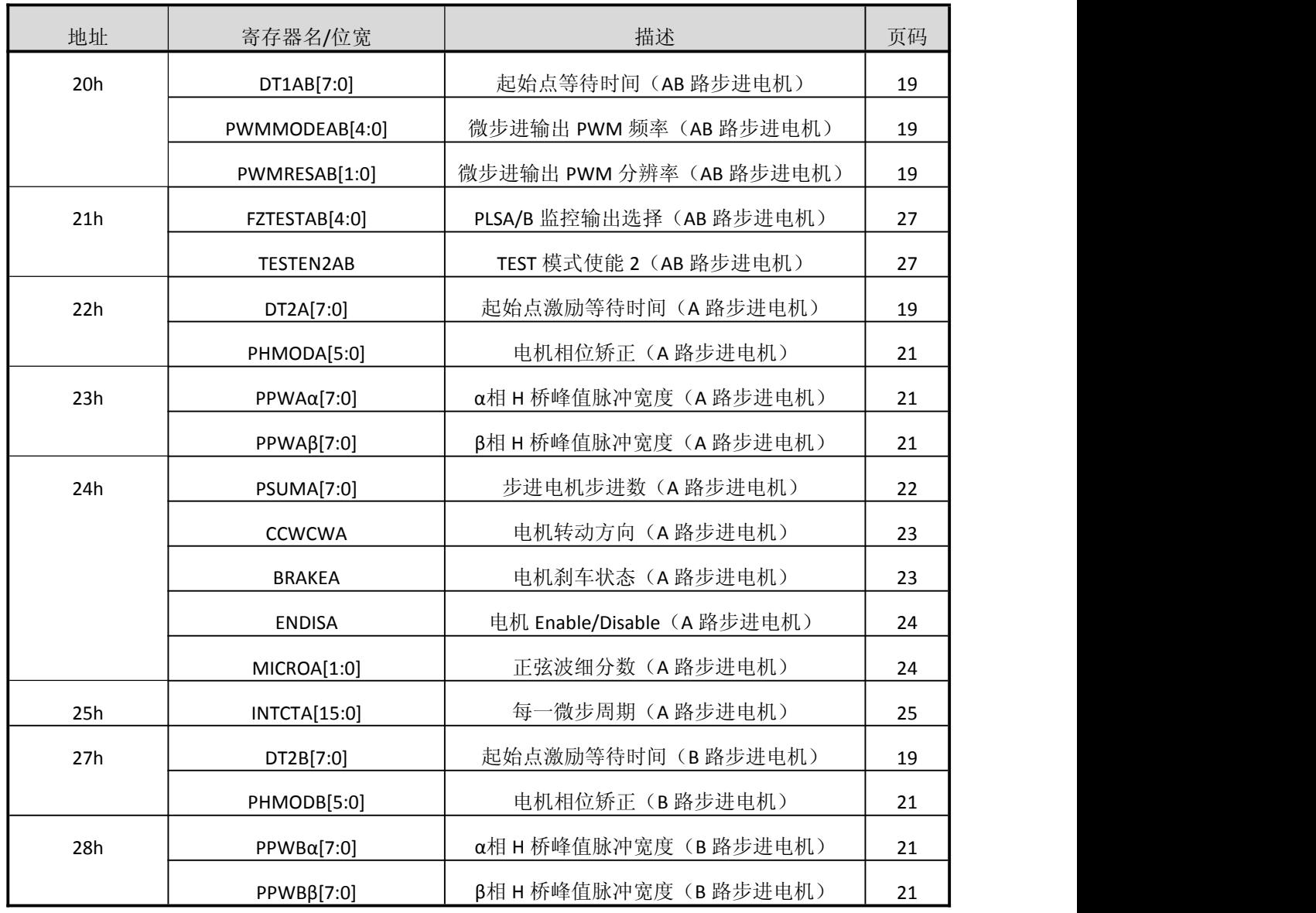

#### iSweek www.isweek.cn

公司名:深圳市工采网络科技有限公司 电话: +86-0755-83279017-8007

#### 地址: 广东省深圳市南山区高新南一道中国科技开发院3号楼16层

传真: +86-0755-83279017-8007

杭州瑞盟科技有限公司 版本号:V 1.8 2020.06.30

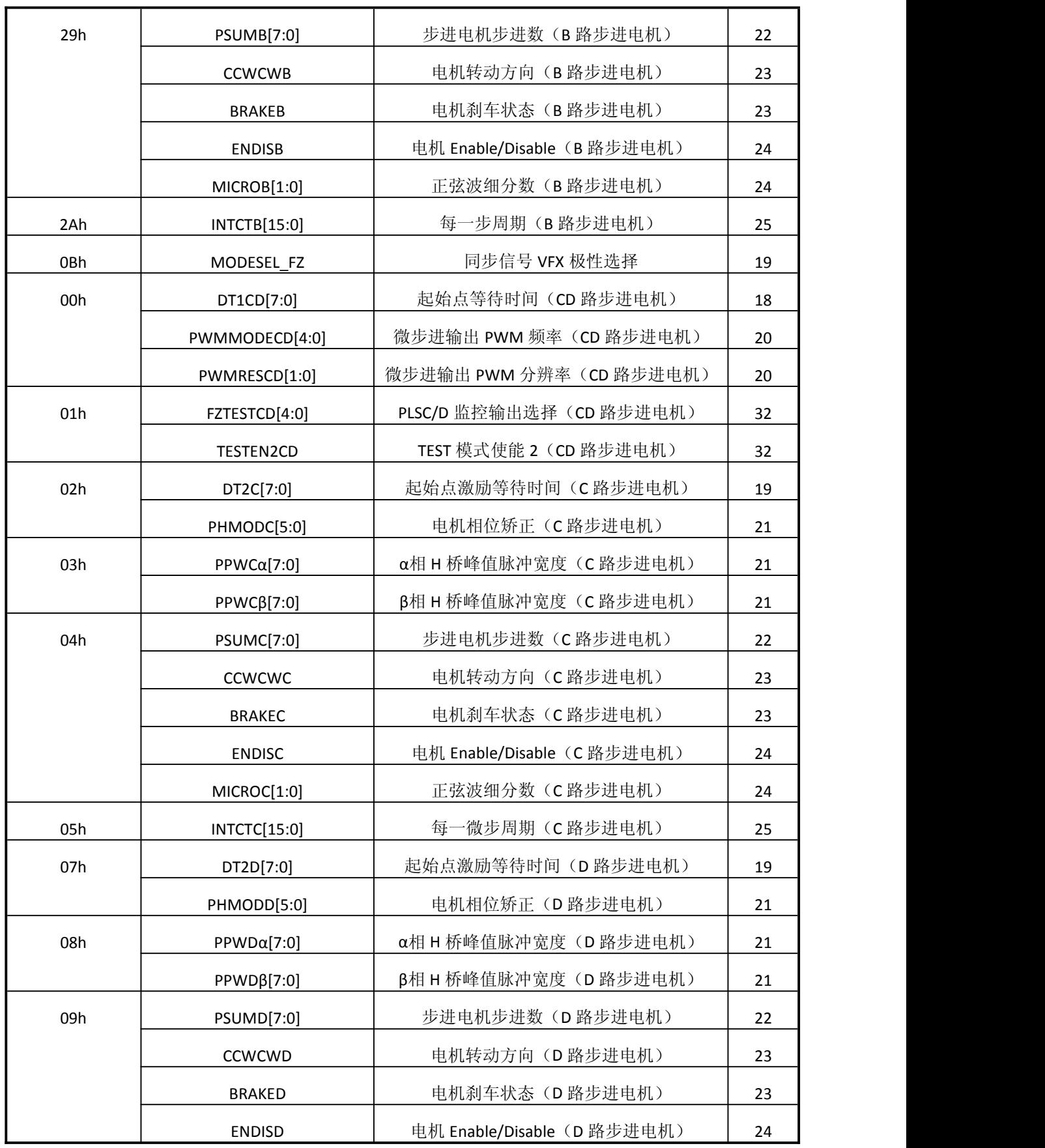

#### iSweek www.isweek.cn

公司名:深圳市工采网络科技有限公司 电话: +86-0755-83279017-8007

#### 地址: 广东省深圳市南山区高新南一道中国科技开发院3号楼16层

传真: +86-0755-83279017-8007

杭州瑞盟科技有限公司 版本号:V 1.8 2020.06.30

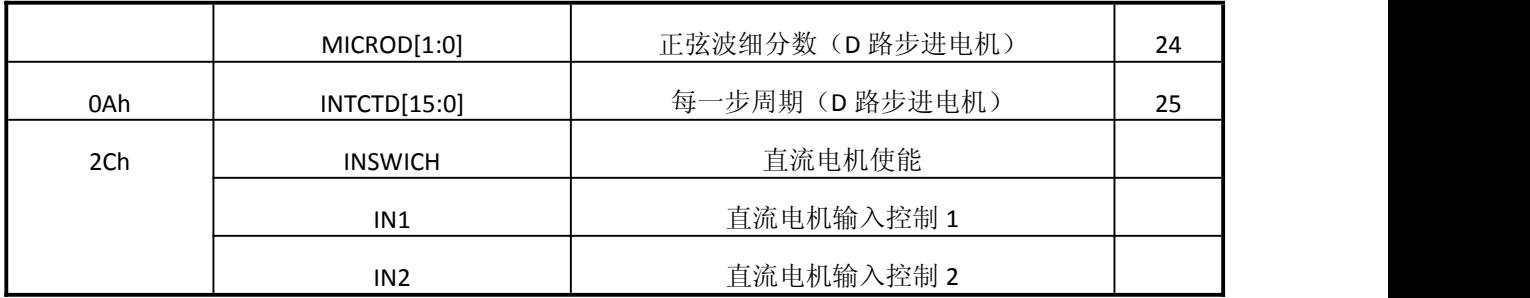

所有寄存器位数据在RSTB = 0时被初始化。

#### 寄存器建立时刻

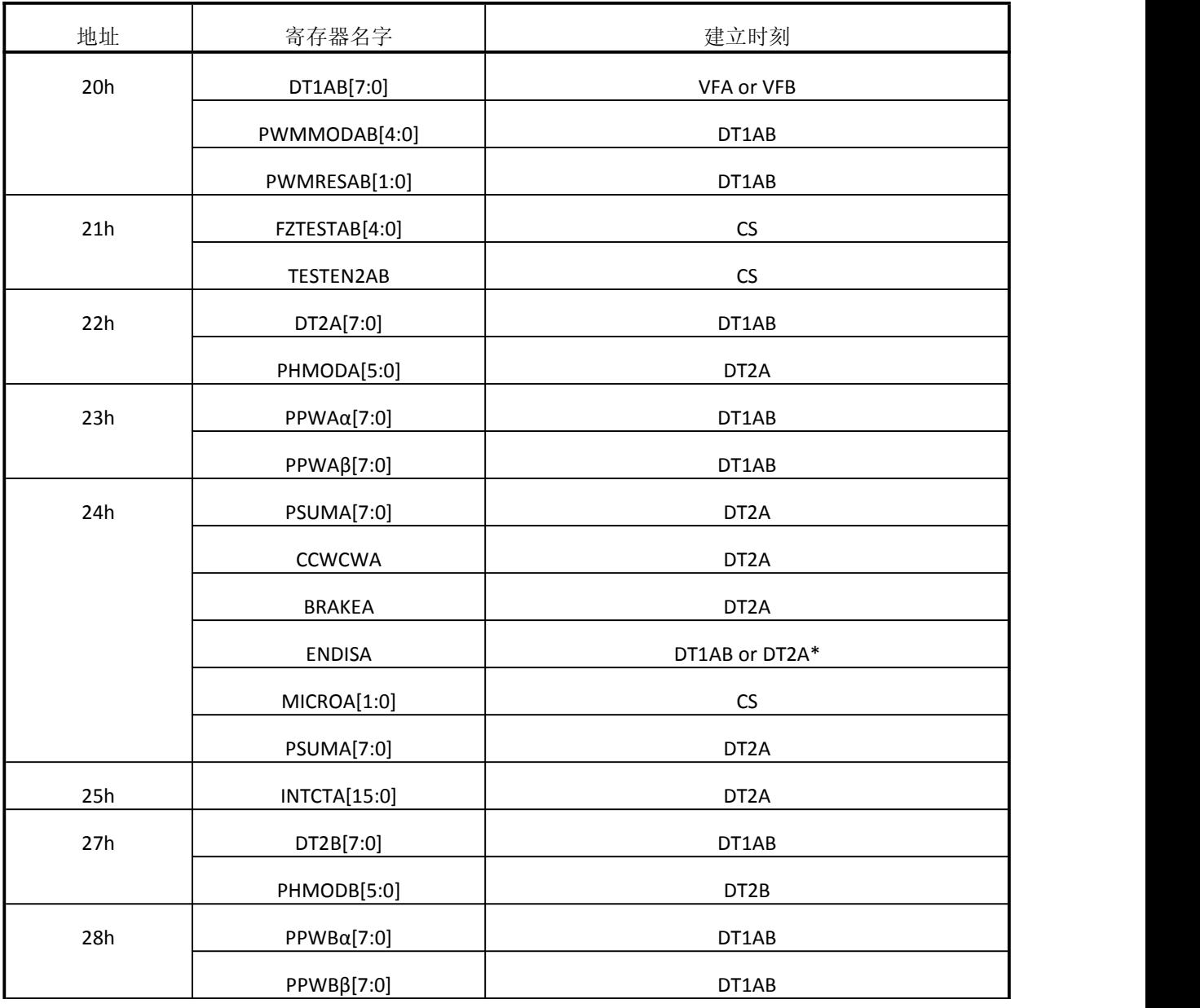

**İSweek** www.isweek.cn

公司名:深圳市工采网络科技有限公司 电话: +86-0755-83279017-8007

地址: 广东省深圳市南山区高新南一道中国科技开发院3号楼16层

传真: +86-0755-83279017-8007

杭州瑞盟科技有限公司 版本号:V 1.8 2020.06.30

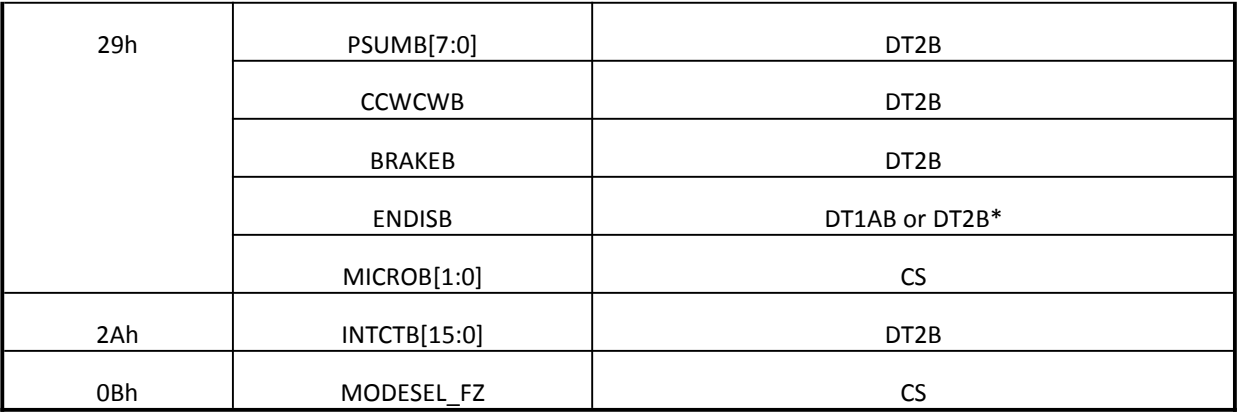

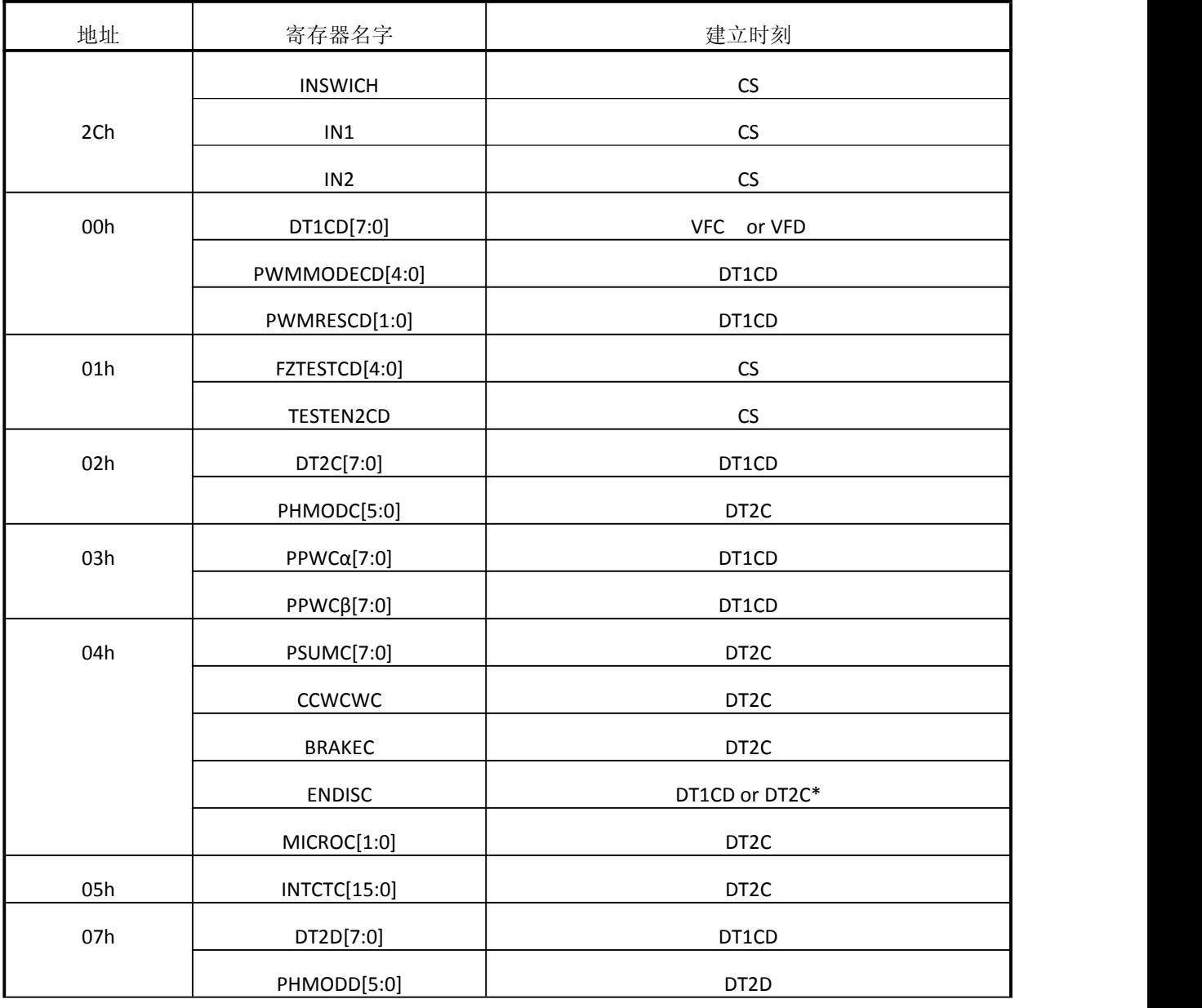

#### iSweek www.isweek.cn

公司名:深圳市工采网络科技有限公司 电话: +86-0755-83279017-8007

#### 地址: 广东省深圳市南山区高新南一道中国科技开发院3号楼16层

传真: +86-0755-83279017-8007

杭州瑞盟科技有限公司 版本号:V 1.8 2020.06.30

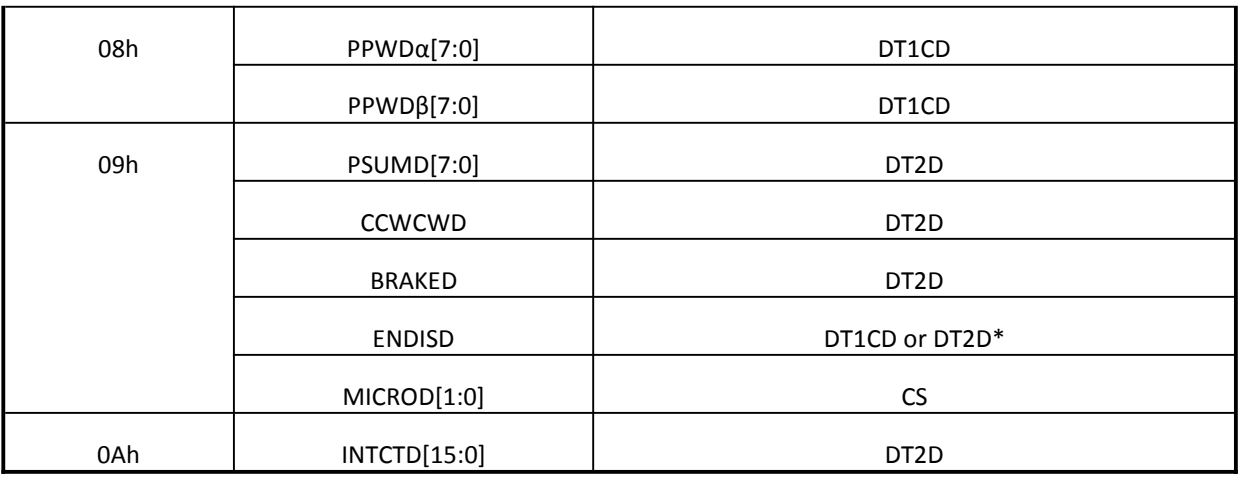

备注:\* 0→1:起作用于DT1xx 1→0:起作用于DT2x

原则上来说,用于细分步进的寄存器的建立应该在起始点延时的这段时间段执行完。在起始点延时这 段时间外写入的数据也能被存入寄存器。然而,如果写操作在刷新时间后继续执行的话好比在起始点 激励延时的最后,建立刷新时刻不会在计划的时刻有效。举例说明:如果在起始点激励延时后更新的 数据1-4如下图一样被写入,数据1和2在a时刻被更新,数据3和4在b时刻被更新。即使数据是连续写入 的,更新的时间间隔了1个VFx的周期。

由于上述的原因,为了数据及时更新,寄存器数据的建立需要在起始点延时的这段时间段执行完。

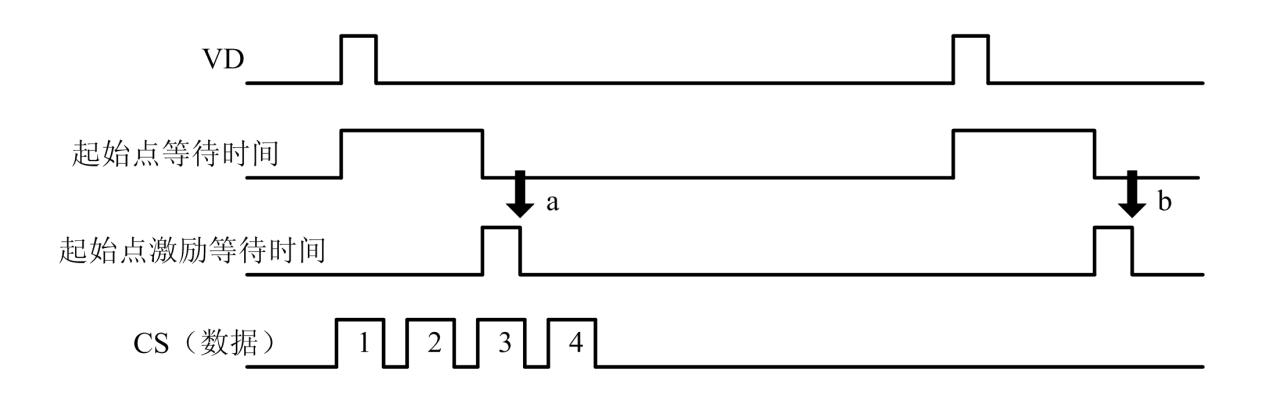

#### b)VFx 信号内部处理

这个系统中,步进电机的反应时间和旋转时间分别基于VFx的上升沿。VFx的极性能通过下面的寄存 器设置。

#### 寄存器细节描述

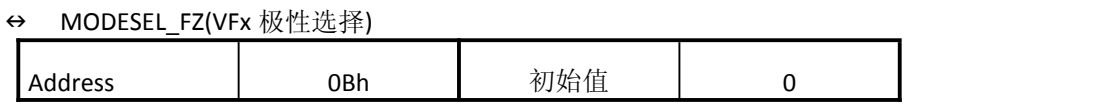

#### **İSweek** www.isweek.cn

公司名:深圳市工采网络科技有限公司 电话: +86-0755-83279017-8007

地址: 广东省深圳市南山区高新南一道中国科技开发院3号楼16层

传真: +86-0755-83279017-8007

杭州瑞盟科技有限公司 版本号:V 1.8 2020.06.30

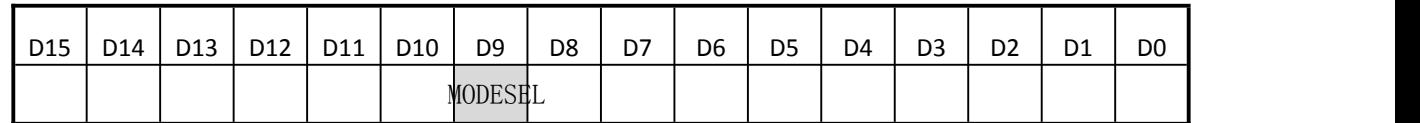

MODEL\_FZ 设置输入 IC 内部的 VFx 的极性。

当设置为"0",极性基于 VFx 的上升沿。

当设置为"1",极性基于 VFx 的下降沿。

#### 当 MODESEL\_FZ 信号翻转时,如下图所示,内部会产生一个 VFx 信号,此时与 VD\_FZ 边沿无关。

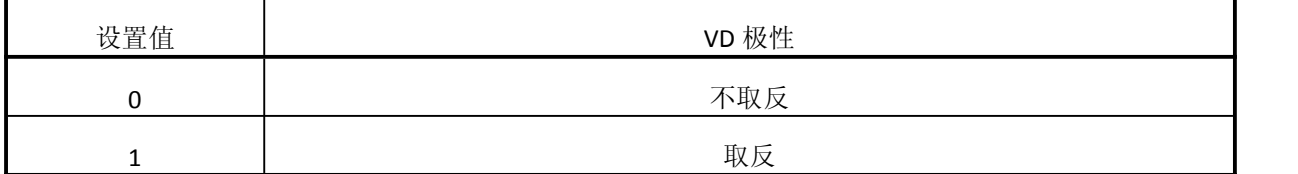

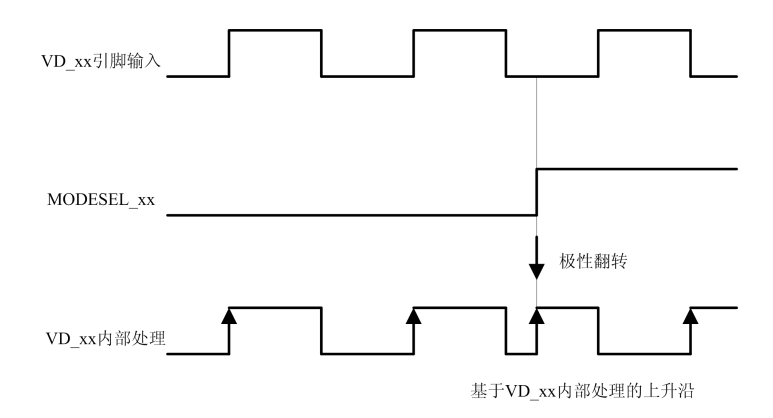

c)步进电机细分步进驱动

#### 模块框图

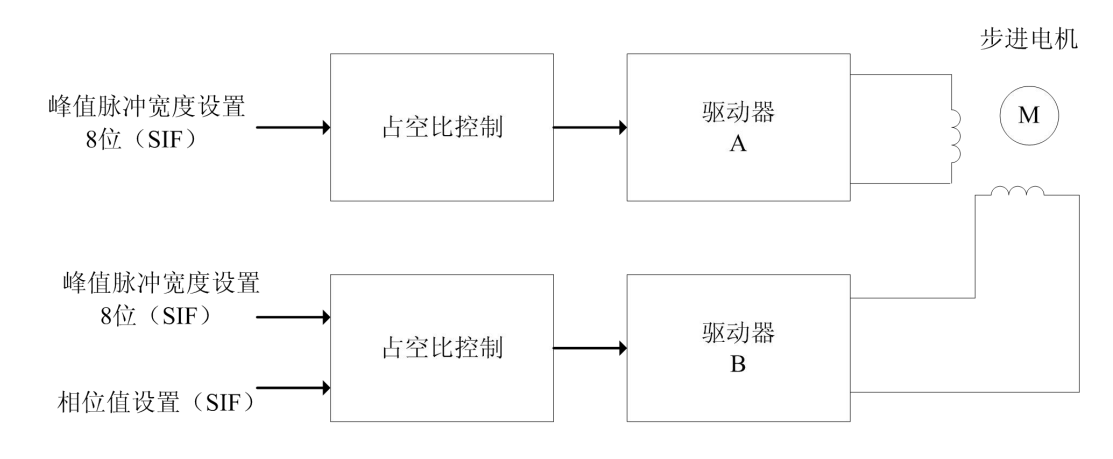

#### **İSweek** www.isweek.cn

公司名: 深圳市工采网络科技有限公司 电话: +86-0755-83279017-8007

地址: 广东省深圳市南山区高新南一道中国科技开发院3号楼16层

传真: +86-0755-83279017-8007

杭州瑞盟科技有限公司 版本号:V 1.8 2020.06.30

上图中模块是一个步进电机驱动内部示意图。下面的一些设置可以用来执行一系列的控制(下面是对 A 通道步进电机: H 桥驱动器α/β的描述。通道 B, C, D 与通道 A 电机执行一样的算法) 主要的设置参数:

1) 相位矫正:驱动器α和驱动器β的相位差目标在 90°;可以实现-22.5°

~ +21.8°的相位修正 ···PHMODx[5:0]

- 2) 幅度设置: 能独立设置驱动器α/β的负载驱动电流 ···PPWAα[7:0],PPWAβ[7:0]
- 3) PWM 频率:驱动器输出的 PWM 波频率设置 ····PWMMODEAB [4:0],PWMRESAB[1:0]
- 4) 微步进分频数: 微步数能设置成 64,128 和 256 微步进模式。 ·····MICROAB[1:0]
- 5) 步进周期:电机旋转速度设置,电机旋转速度与正弦波的微步进模式无

 $\angle$   $\angle$   $\therefore$  INTCTA[15:0]

#### 相关设置的建立时刻

建立时刻和相关时间如下所示:

地址 07h 到 0Ah 的设置同 02h 到 05h 的设置相同, 所以 07h 到 0Ah 的描述就省略了。如果相关寄 存器被刷新,则每一个 VF 周期来到时会实现一次设置的加载刷新。当同样的设置被执行时超过 2 个 VF 脉冲时,没有必要在每个 VF 脉冲都写入寄存器数据。

#### **DT1AB[7:0](**起始点延时,地址 **20h)**

更新数据时间设置。在系统硬件复位后(48 引脚 RSTB:低→高),开始激励和驱动电机前(DT1AB 结束),必须设置此项。

由于这个设置在每次 VF 脉冲来到时更新,没有必要一定在起始点延迟时间段内写入。

#### PWMMODEAB[4:0],PWMRESAB[1:0](微步进输出 PWM 波频率,地址 20h)

设置微步进输出 PWM 波频率。需要在开始激励和驱动电机前设置执行(DT1AB 结束)。

#### **DT2A[7:0](**起始点激励延时,地址 **22h)**

更新数据时间设置。复位后(48 引脚 RSTB:低→高),需要在开始激励和驱动电机前被设置执行 (DT1AB 结束)。

#### **PHMODA[5:0]**(相位矫正,地址 **22h**)

通过矫正线圈α和β的相位差,驱动器产生的噪声会减少。合适的相位矫正必须依据于电机的旋转

杭州瑞盟科技有限公司 版本号:V 1.8 2020.06.30

#### **İSweek** www.isweek.cn

公司名: 深圳市工采网络科技有限公司 电话: +86-0755-83279017-8007

#### 地址: 广东省深圳市南山区高新南一道中国科技开发院3号楼16层

传真: +86-0755-83279017-8007 邮箱: salesz@isweek.com

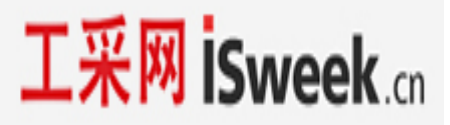

方向和速度, 此设置需要随着旋转方向(CCWCWA)或者旋转速度(INTCTA)的变化而改变。

#### **PPWA**α**[7:0],PPWA**β**[7:0](**峰值脉冲宽度,地址 **23h)**

设置 PWM 最大占空比。设置需要在开始激励和驱动电机前被设置执行(DT1AB 结束)。

#### **PSUMA[7:0](**步进电机步进数,地址 **24h)**

1 个 VFx 的时间间隔内的电机的转动次数设置。

每次 VFx 脉冲输入时, 电机转动所设置的次数。因此, 设置次数为"0"是可以停止电机的转动。 当设置的转动次数总额超过了 1 个 VFx 脉冲的时间,超出部分会被取消。

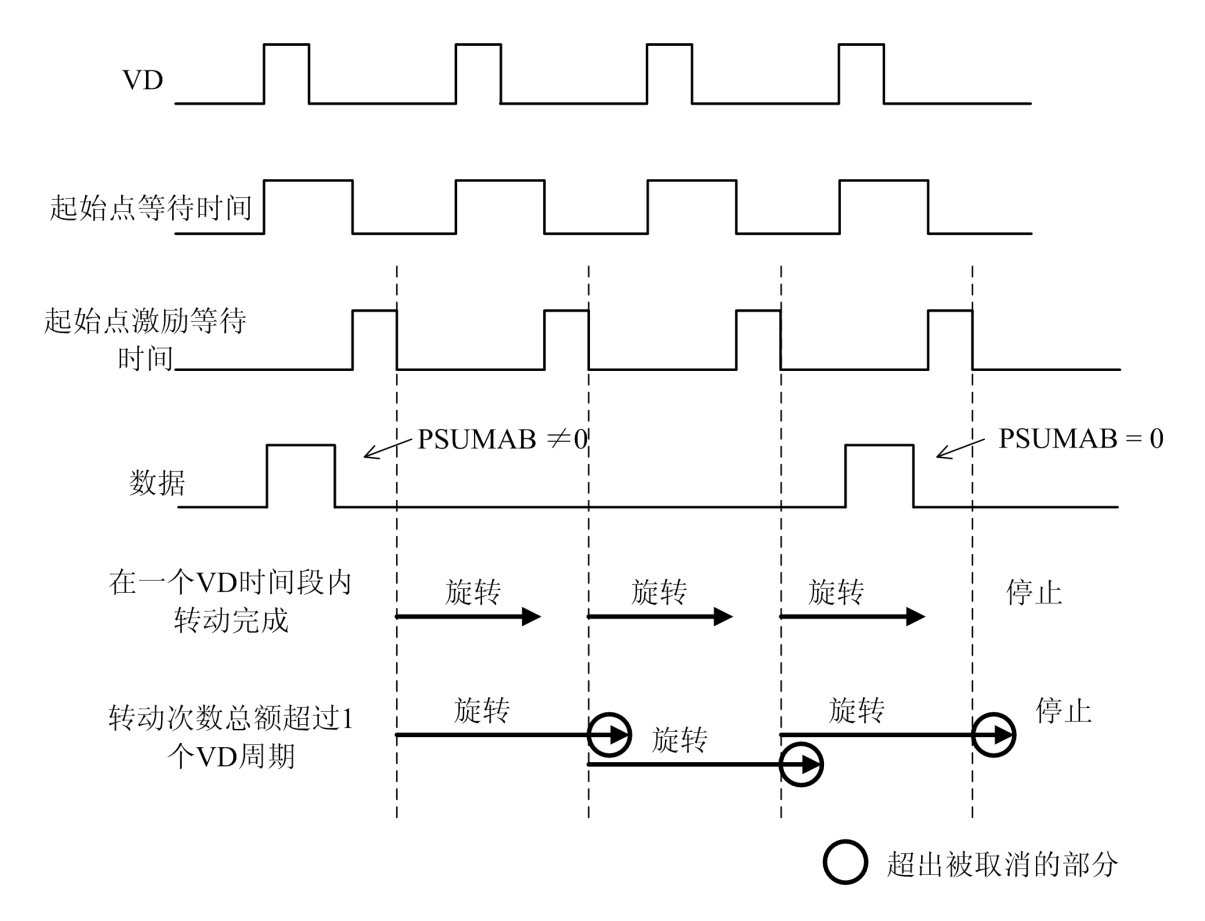

#### **CCWCWA(**转动方向,地址 **24h)**

电机转动方向设置。只要在选择转动方向前设置即可。

**BRAKEA(**电机刹车设置,地址 **24h)**

#### 杭州瑞盟科技有限公司 版本号:V 1.8 2020.06.30 iSweek www.isweek.cn 公司名:深圳市工采网络科技有限公司 地址: 广东省深圳市南山区高新南一道中国科技开发院3号楼16层 电话: +86-0755-83279017-8007 传真: +86-0755-83279017-8007 邮箱: salesz@isweek.com

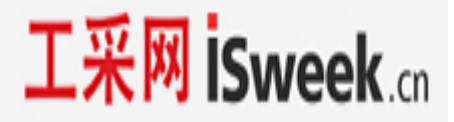

刹车时设置电流为 0. 由于执行此设置时,很难得到电机的最终位置,所以此设置一般用于立即停止 电机。

#### **ENDISA**(电机工作 **Enable/Disable**,地址 **24h**)

设置电机工作使能。当设置为不使能时,电机引脚输出高阻态,电机正在转动时不要设置成 disable。

#### **MICROA[1:0](**正弦波分频数,地址 **24h)**

设置正弦波的分频数。这个设置不改变转动次数和转动速度。 只有当转速达不到要求时才需要设置此项。复位后(48 引脚 RSTB:低→高),设置有效。

#### **INTCTA[15:0](**脉冲周期,地址 **25h)**

脉冲周期设置。转动速度决定于这个设置。

#### 步进电机微步进驱动时,如何调整寄存器值

步进电机控制,需要在每个同步信号 VF 时设置电机转动次数和转动速度。相关设置的转动次数 和速度的寄存器为:

INTCTx[15:0]:设置每一步的时间(相应的, 即转动速度)

PSUMx[7:0]:每个 VF 时段内转动总步数

当在连续的 VF 时段内持续驱动电机,需要设置持续转动时间以适应 VF 周期。

以下是电机转动时计算 INTCTx[15:0]和 PSUMx[7:0]的方法

1) 计算 INTCTx[15:0](决定电机转动速度)

*INTCTx[15:0] × 768 = OSCIN* 频率 */* 转动频率

2) 由 INCTx[15:0]计算 PSUMx[7:0]。不能单单看 PSUMx[7:0]的值。

下面的等式成立时,持续转动时间和 VD 时间相同, 电机实现均匀转动

*INTCTx[15:0] × PSUMx[7:0] × 24 = OSCIN* 频率 */ VF* 频率

3) PSUMx[7:0]设置完成后,由上式重新计算 INTCTx[15:0]

举例说明 OSCIN 频率 = 27 MHz, VF 频率 = 60Hz

计算 PSUMx[7:0]和 INTCTx[15:0]使电机在 800pps(1-2 相位)转动,每步两拍,转化为相电流正弦 波频率 800pps = 100Hz,所以

INTCTx[15:0] = 27MHz / (100Hz × 768) =352

#### **İSweek** www.isweek.cn

公司名:深圳市工采网络科技有限公司 电话: +86-0755-83279017-8007

地址: 广东省深圳市南山区高新南一道中国科技开发院3号楼16层

传真: +86-0755-83279017-8007

杭州瑞盟科技有限公司 版本号:V 1.8 2020.06.30

相应的

PSUMx[7:0] =  $1/(60$ Hz) ×27MHz/ (352 ×24) = 53

重新计算 INTCTxx[15:0]得:

```
INTCTx[15:0] = 1 / (60Hz) x27MHz / (53 x24) = 354
```
如果上述 2)中等式左边比右侧小,转动时间比 VF 时段小会引起不连续的转动。反之,超过 VF 时段的转动会被取消。

#### 寄存器细节描述

注 1: 通道 AB 与 CD 是设置是一样的,只是寄存器的地址分别是 OXh 与 2Xh 的区别, CD 通道 不做重复描述, 如 DT1AB 做了描述, DT1CD 没有描述。

主 2: 通道 A 与通道 B 为镜像通道, 同名寄存器如 PPWAα与 PPWBα, DT2A 与 DT2B 设置方 法也一致,也不做重复描述

#### **DT1AB[7:0](A** 与 **B** 通道电机起始点等待时间**)**

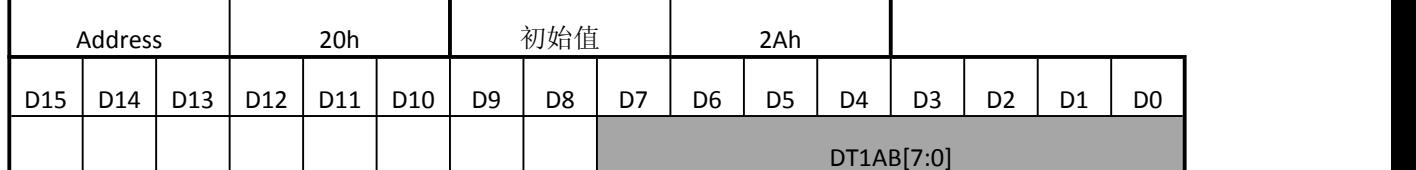

#### **DT1CD[7:0](C** 与 **D** 通道电机起始点等待时间**)**

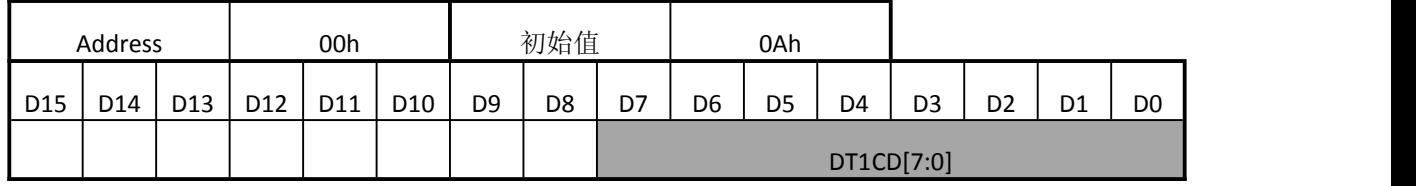

DT1AB[7:0]设置数据写入系统的延时时间(起始点等待时间)

电机可以精确地在起始点等待时间从"1"到"0"翻转后被激活。起始点等待时间从视频同步信号

(VFx)的上升沿开始计算。

由于起始点延时时间是主要是用来等待串行数据的写入。应该设置寄存器值大于"0",如果是"0"的 话,相应的数据不能更新。

参考第 17 页 VF 和起始点等待时间的关系。

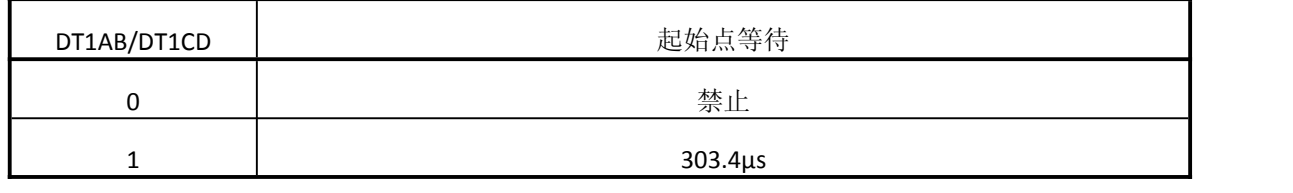

#### **İSweek** www.isweek.cn

公司名:深圳市工采网络科技有限公司 电话: +86-0755-83279017-8007

地址: 广东省深圳市南山区高新南一道中国科技开发院3号楼16层

传真: +86-0755-83279017-8007

杭州瑞盟科技有限公司 版本号:V 1.8 2020.06.30

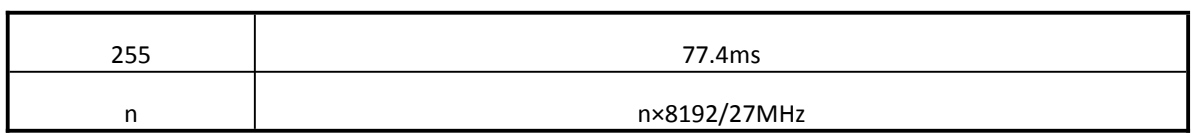

#### **DT2A[7:0](**起始点激励等待时间通道 **A** 电机**)**

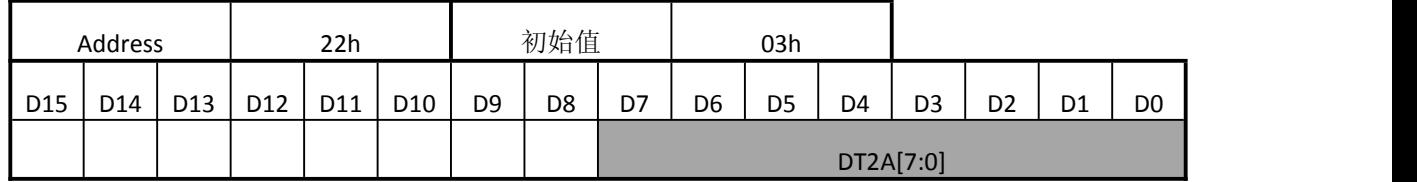

#### **DT2B[7:0](**起始点激励等待时间通道 **B** 电机**)**

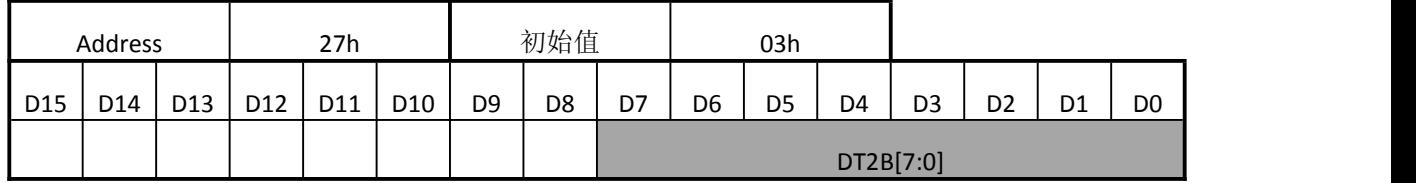

#### **DT2C[7:0](**起始点激励等待时间通道 **C** 电机**)**

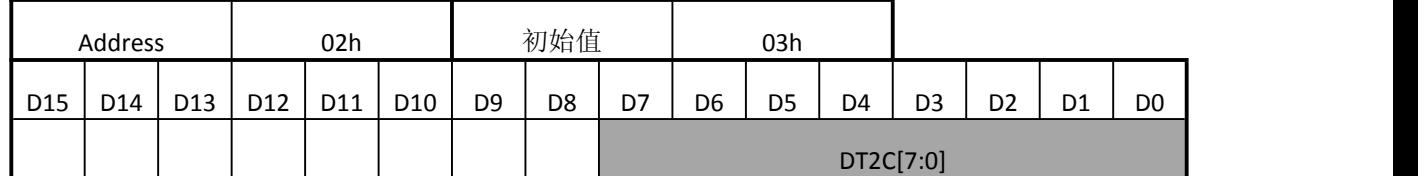

#### **DT2D[7:0](**起始点激励等待时间通道 **D** 电机**)**

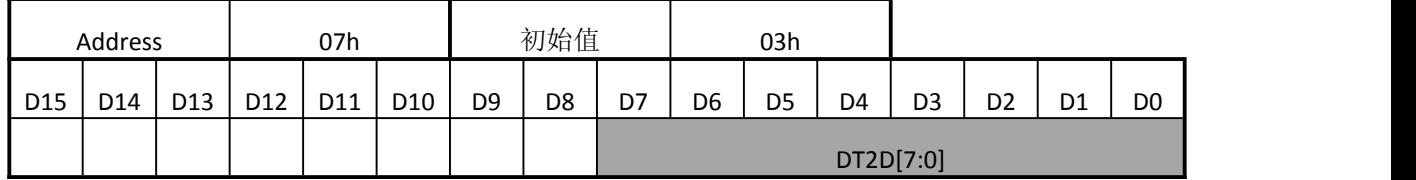

DT2A[7:0]和 DT2B[7:0]设置通道 A 电机和通道 B 电机开始转动前的等待延迟时间。

电机在起始点激励等待时间从"1"到"0"翻转后开始转动。等待延迟时间从同步信号(VF)的上升沿开 始计算。

这个信号是 A, B 通道的单独延迟。应该设置寄存器值大于"0",如果是"0"的话, 相应的数据不能更 新。

参考第 17 页 VF 和起始点激励等待时间的关系。

DT2A/B/C/D | わけの おおし おおし 起始点激励等待

杭州瑞盟科技有限公司 版本号:V 1.8 2020.06.30

#### **İSweek** www.isweek.cn

公司名:深圳市工采网络科技有限公司 电话: +86-0755-83279017-8007

地址: 广东省深圳市南山区高新南一道中国科技开发院3号楼16层

传真: +86-0755-83279017-8007

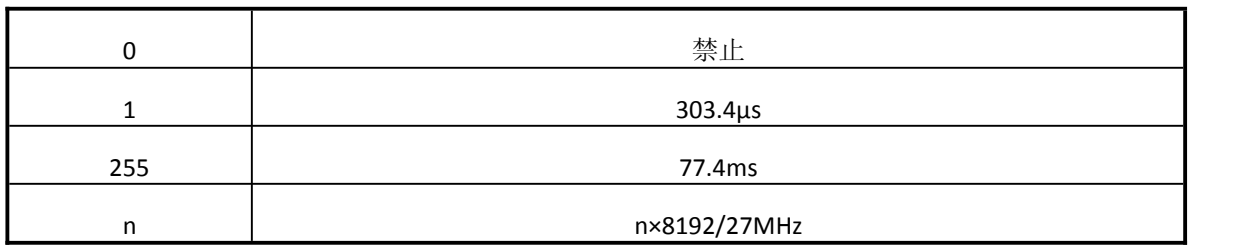

#### **PWMMODEAB[4:0](**微型步进输出 **PWM** 波频率**)**

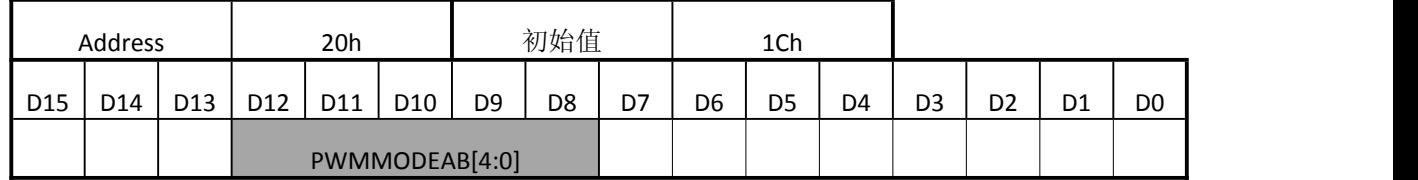

#### **PWMMODECD[4:0](**微型步进输出 **PWM** 波频率**)**

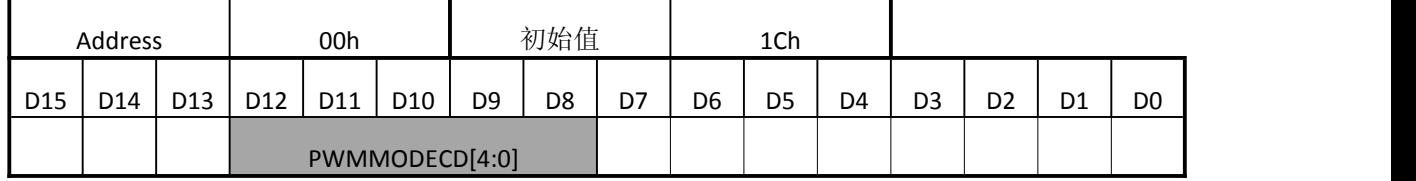

#### **PWMRESAB[1:0](**微型步进输出 **PWM** 波分辨率**)**

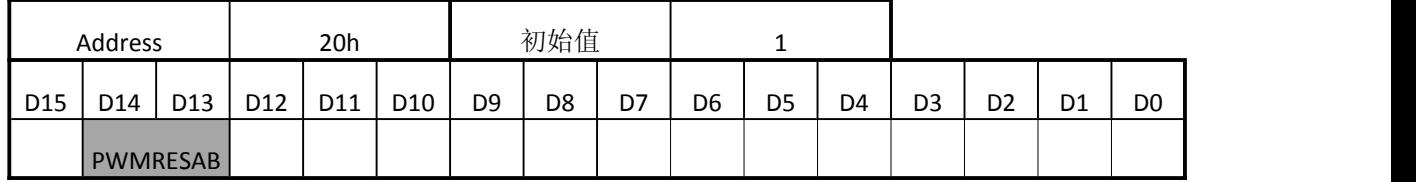

#### **PWMRESCD[1:0](**微型步进输出 **PWM** 波分辨率**)**

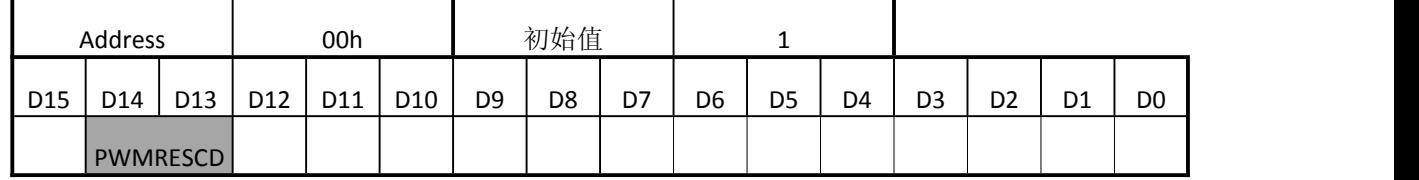

PWMMODEAB[4:0]通过设置系统时钟 OSCIN 的分频数来设置微型步进输出 PWM 的频率。

PWMMODEAB[4:0]能在 1~31 的范围内设置,PWM 波的频率在 PWMMODE = 0 和 PWMMODE = 1 时 候的取值是一样的。

PWMRESAB[1:0]与 PWMMODEAB[4:0]一起决定 PWM 频率

PWM 频率由下面的式子进行计算

#### **İSweek** www.isweek.cn

公司名:深圳市工采网络科技有限公司 电话: +86-0755-83279017-8007

地址: 广东省深圳市南山区高新南一道中国科技开发院3号楼16层

传真: +86-0755-83279017-8007

杭州瑞盟科技有限公司 版本号:V 1.8 2020.06.30

PWM 频率 = OSCIN 频率 / ((PWMMODE × 2 3 ) × 2 PWMRES)

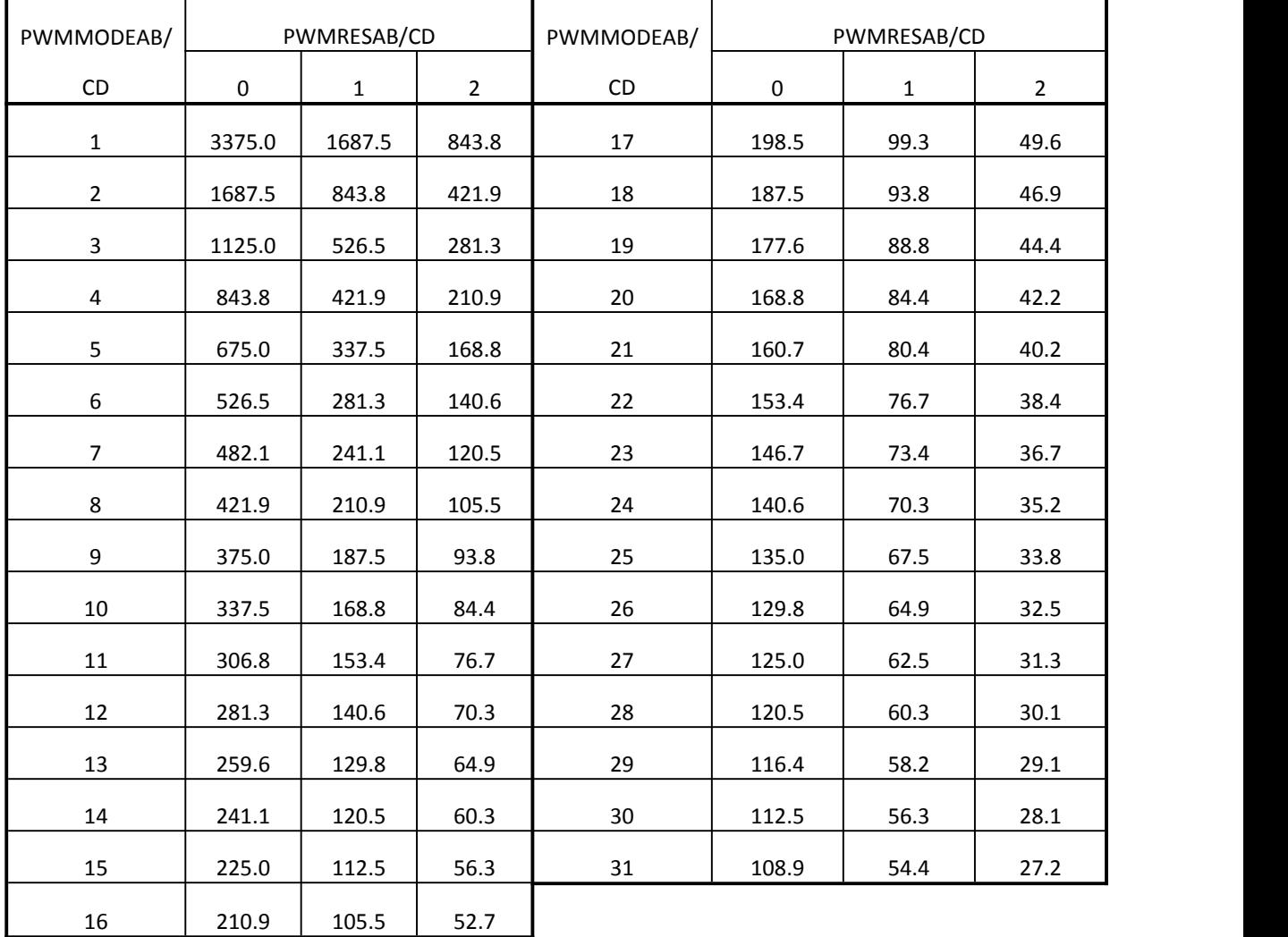

OSCIN = 27MHz 时, PWM 的频率如下表

(kHZ)

#### **PHMODA[5:0](A** 通道电机相位矫正**)**

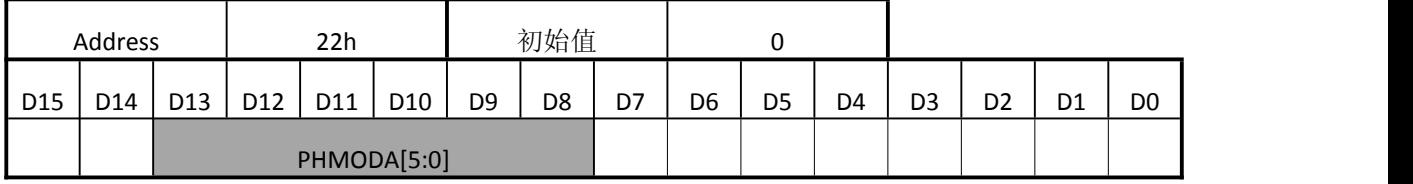

#### **PHMODB[5:0](B** 通道电机相位矫正**)**

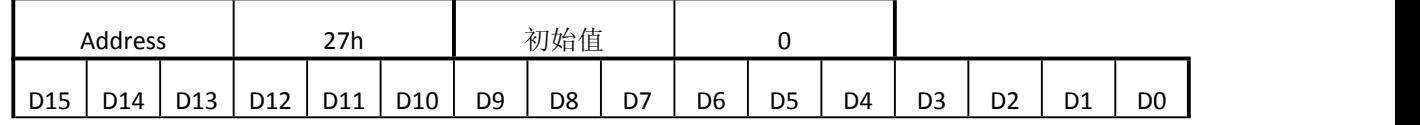

#### **iSweek** www.isweek.cn

公司名:深圳市工采网络科技有限公司 电话: +86-0755-83279017-8007

#### 地址: 广东省深圳市南山区高新南一道中国科技开发院3号楼16层

传真: +86-0755-83279017-8007

杭州瑞盟科技有限公司 版本号:V 1.8 2020.06.30

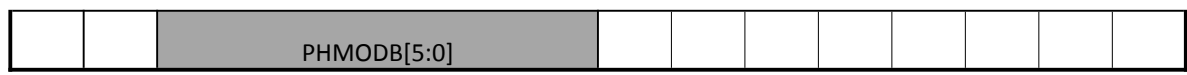

#### **PHMODC[5:0](C** 通道电机相位矫正**)**

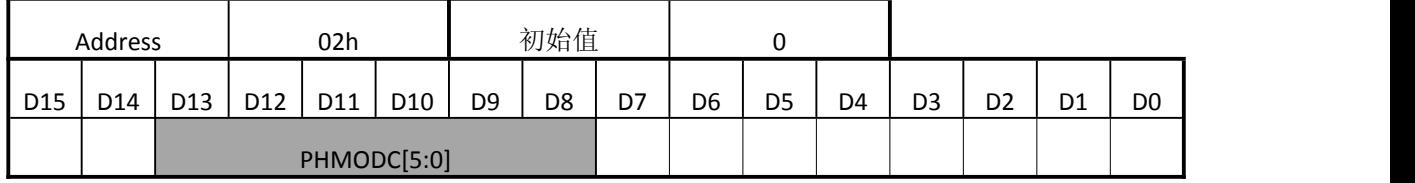

#### **PHMODD[5:0](D** 通道电机相位矫正**)**

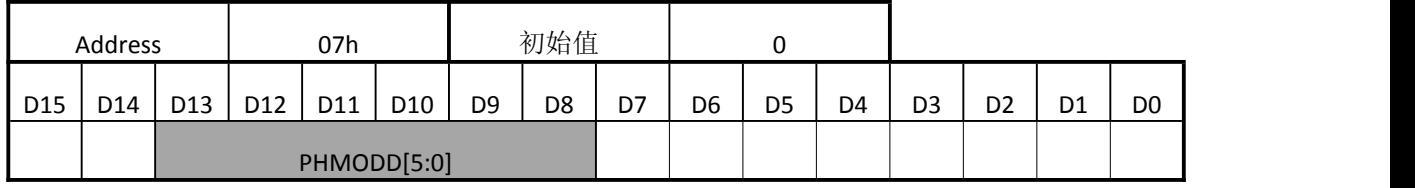

通道 A 步进电机的α相 H 桥电流和β相 H 桥电流的相位差由 PHMODA[5:0]设置。默认为 90°设置 1 个单

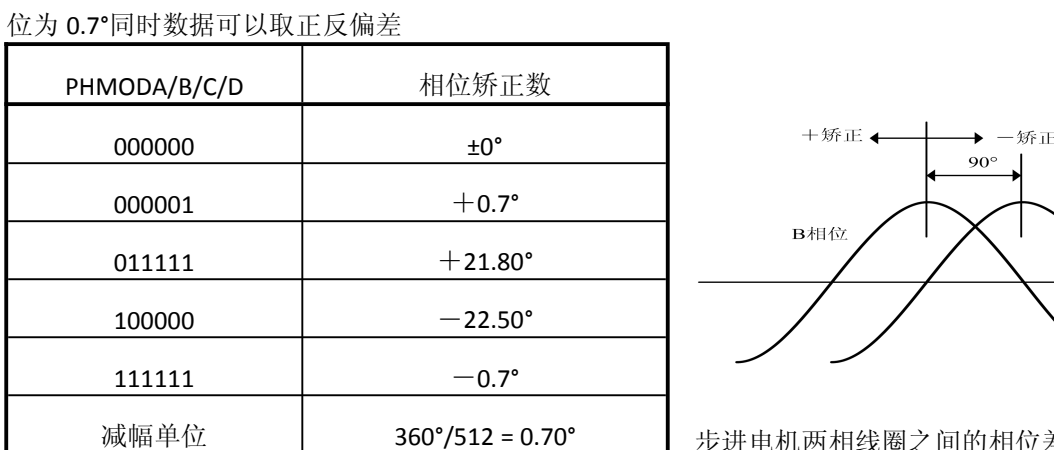

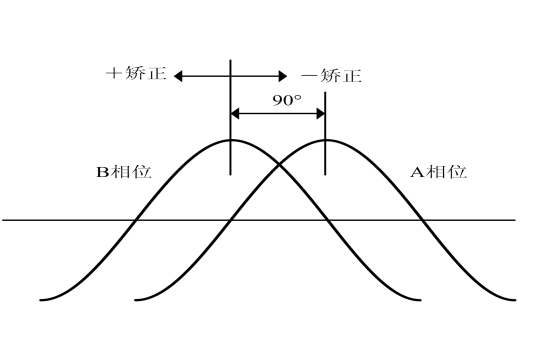

步进电机两相线圈之间的相位差一般为

90°。但是,因为电机的不同,或者工艺偏差,相位差也会偏移出 90°。因此,即使驱动波形电流的相 位差 90°,但是电机本身不是相差 90°,也会产生转矩纹波,噪声还是存在的。 这个设置主要是减少由于电机变化时产生的转矩纹波。

#### **PPWAα[7:0]**(驱动器 **A** 的**α**相 **H** 桥峰值脉冲宽度)

**PPWAβ[7:0]**(驱动器 **A** 的**β**相 **H** 桥峰值脉冲宽度)

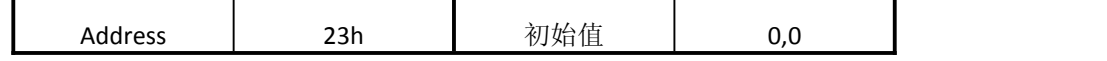

**İSweek** www.isweek.cn

公司名:深圳市工采网络科技有限公司 电话: +86-0755-83279017-8007

地址: 广东省深圳市南山区高新南一道中国科技开发院3号楼16层

传真: +86-0755-83279017-8007

杭州瑞盟科技有限公司 版本号:V 1.8 2020.06.30

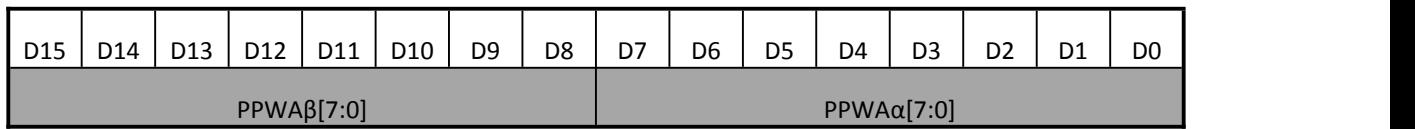

#### **PPWBα[7:0]**(驱动器 **B** 的**α**相 **H** 桥峰值脉冲宽度)

#### **PPWBβ[7:0]**(驱动器 **B** 的**β**相 **H** 桥峰值脉冲宽度)

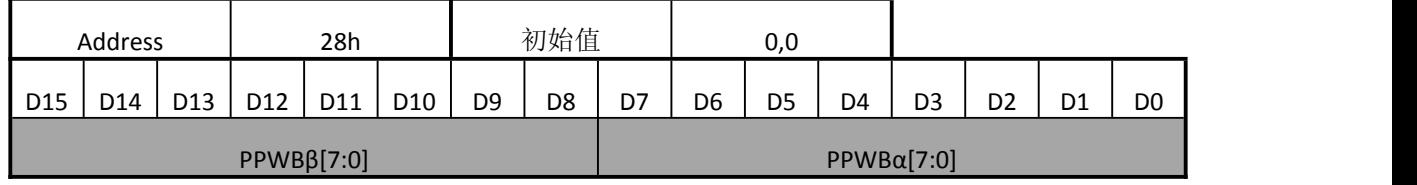

#### **PPWCα[7:0]**(驱动器 **C** 的**α**相 **H** 桥峰值脉冲宽度)

#### **PPWCβ[7:0]**(驱动器 **C** 的**β**相 **H** 桥峰值脉冲宽度)

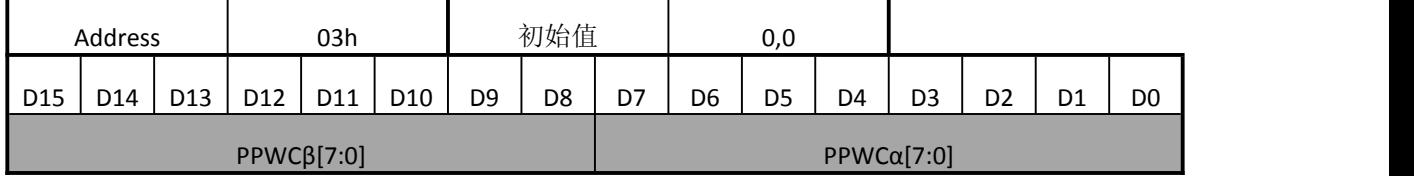

#### **PPWDα[7:0]**(驱动器 **D** 的**α**相 **H** 桥峰值脉冲宽度)

#### **PPWDβ[7:0]**(驱动器 **D** 的**β**相 **H** 桥峰值脉冲宽度)

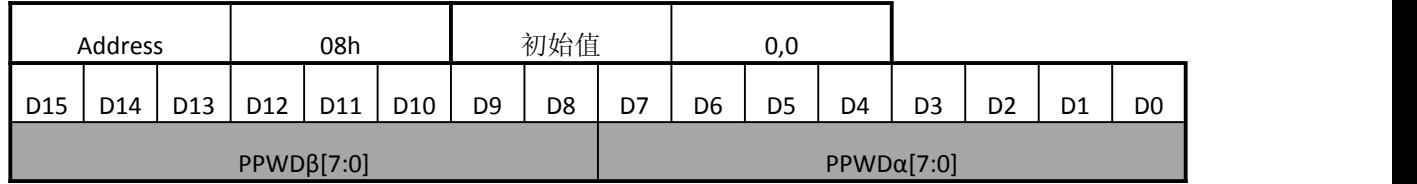

PPWAx[7:0]到 PPWDx[7:0]设置 PWM 波的最大占空比, 决定了驱动器 A 到 D 的两相输出电流峰值的位

置。

最大占空比由下式进行计算:

驱动器 X 最大占空比 = PPWxx/ (PWMMODExx × 8)

当 PPWxx = 0,线圈电流为 0。

举例 当 PPWAx[7:0] = 200,PWMMODEAB[4:0] = 28,最大占空比为

200 /  $(28 \times 8) = 0.89$ 

根据 PWMMODExx 和 PPWxx 的值计算结果来看,最大占空比可能超过 100%,

#### **İSweek** www.isweek.cn

公司名:深圳市工采网络科技有限公司 电话: +86-0755-83279017-8007

地址: 广东省深圳市南山区高新南一道中国科技开发院3号楼16层

传真: +86-0755-83279017-8007

杭州瑞盟科技有限公司 版本号:V 1.8 2020.06.30

实际中当然 PWM 中占空比不可能超过 100%, 正弦波峰值点会被削去如下图所示

举例说明 当 PWMMODExx = 10, PPWxx = 96,

最大占空比 = 90/(10 × 8)= 120%

目标电流的波形如下显示:

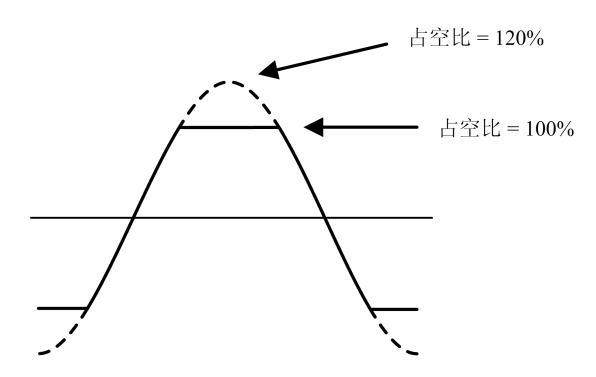

#### **PSUMA[7:0]**(通道 **A** 电机步进数)

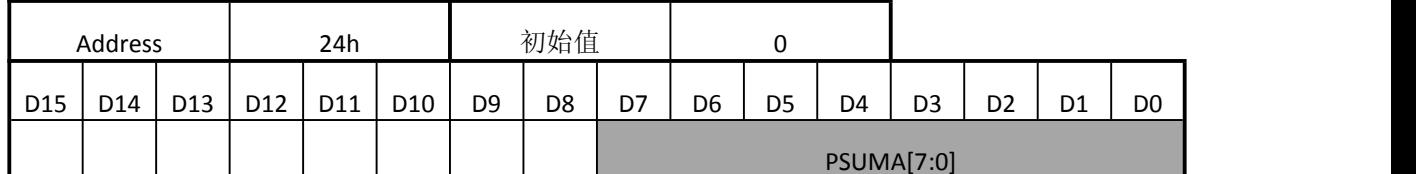

#### **PSUMB[7:0]**(通道 **B** 电机步进数)

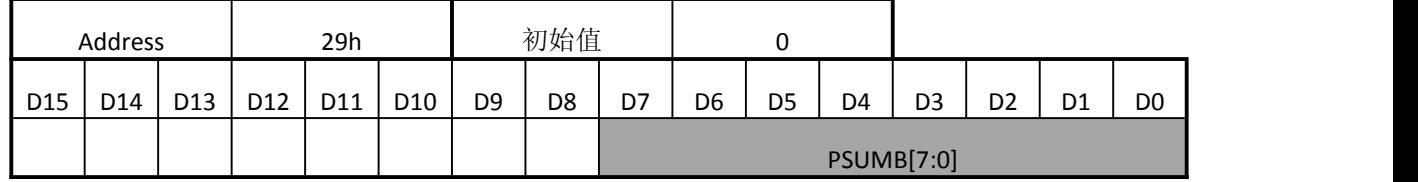

#### **PSUMC[7:0]**(通道 **C** 电机步进数)

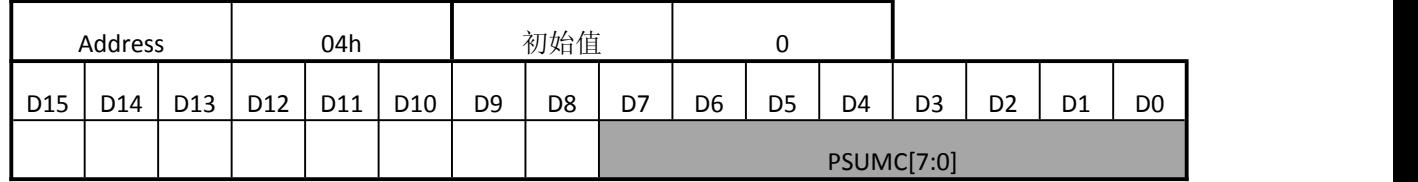

#### **PSUMD[7:0]**(通道 **D** 电机步进数)

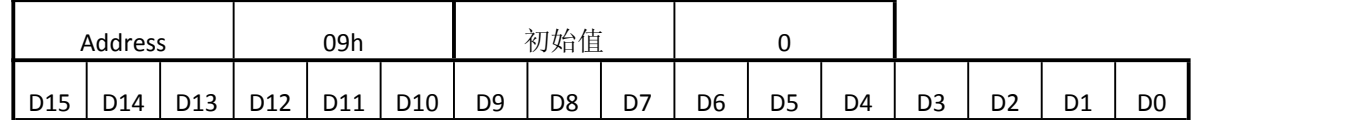

#### **İSweek** www.isweek.cn

公司名:深圳市工采网络科技有限公司 电话: +86-0755-83279017-8007

地址: 广东省深圳市南山区高新南一道中国科技开发院3号楼16层

传真: +86-0755-83279017-8007

杭州瑞盟科技有限公司 版本号:V 1.8 2020.06.30

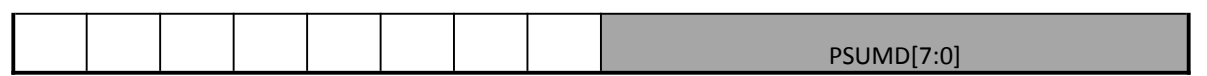

#### PSUMA[7:0]和 PSUMB[7:0]分别设置通道 A 电机和通道 B 电机的总步数

如果要停止电机转动,设置 PSUMx[7:0]=0.

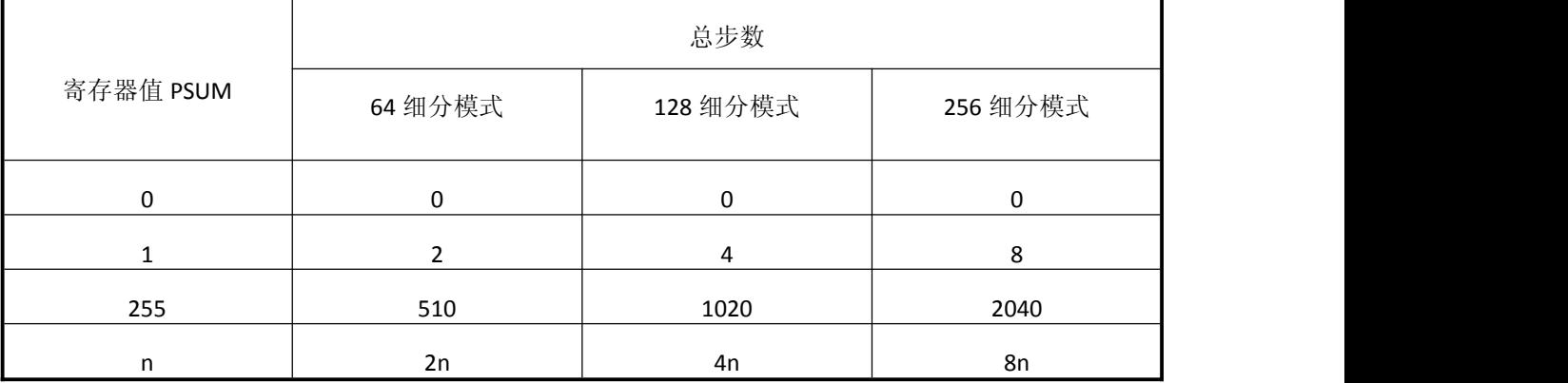

只要 PWM 波最大占空比设置不为"0", 当 PSUMx[7:0]=0 时, 电机都可以保持在释放时状态。

一个实例来看此设定的意义:

当 PSUMA[7:0]=8 被设定, 在 64 细分模式下运行 2x8=16 步, 即 16/64=1/4 个 sin 周期。同理, 在 128 与 256 细分模式下,同样是 1/4 个正旋波周期

#### **CCWCWA(**通道 **A** 电机转动方向**)**

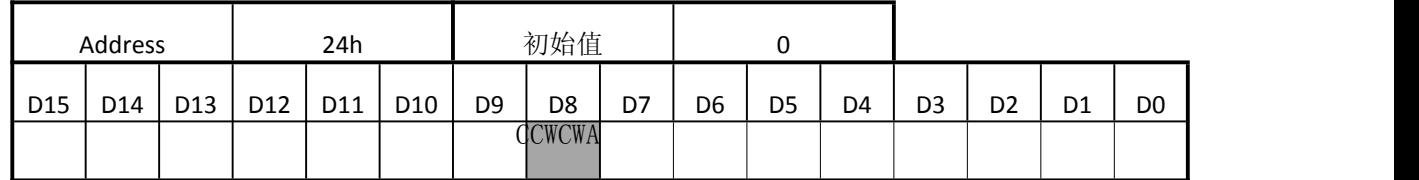

#### **CCWCWB(**通道 **B** 电机转动方向**)**

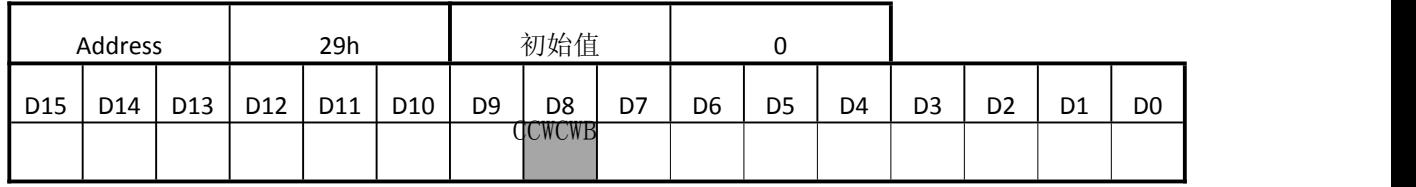

#### **CCWCWC(**通道 **C** 电机转动方向**)**

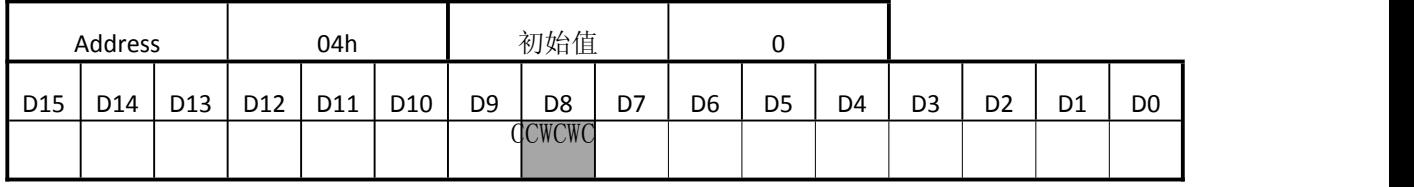

### **CCWCWD(**通道 **D** 电机转动方向**)**

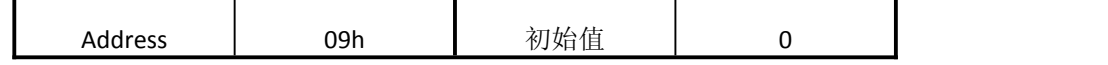

### **İSweek** www.isweek.cn

公司名:深圳市工采网络科技有限公司 电话: +86-0755-83279017-8007

地址: 广东省深圳市南山区高新南一道中国科技开发院3号楼16层

传真: +86-0755-83279017-8007

杭州瑞盟科技有限公司 版本号:V 1.8 2020.06.30

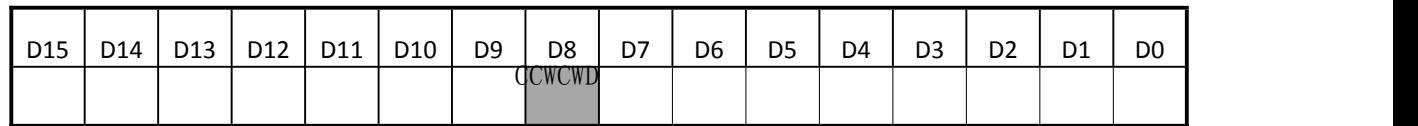

CCWCWA 和 CCWCWB 分别设置通道 A 电机和通道 B 电机的转动方向。

方向定义:

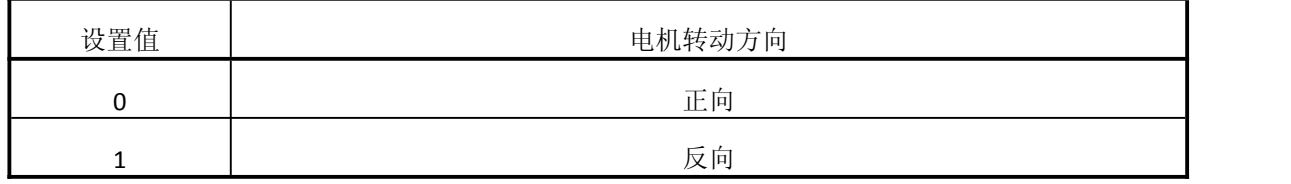

#### **BRAKEA(**通道 **A** 电机刹车状态**)**

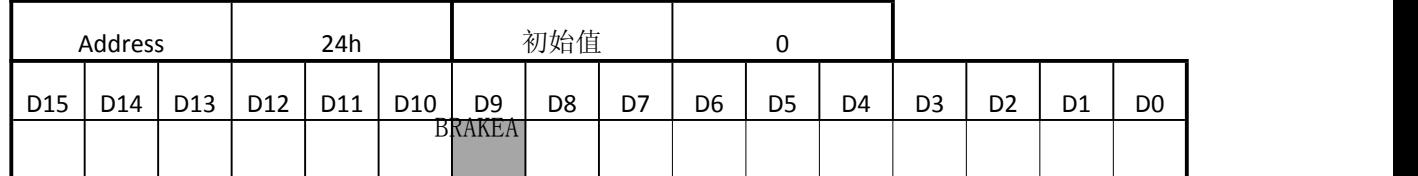

#### **BRAKEB(**通道 **B** 电机刹车状态**)**

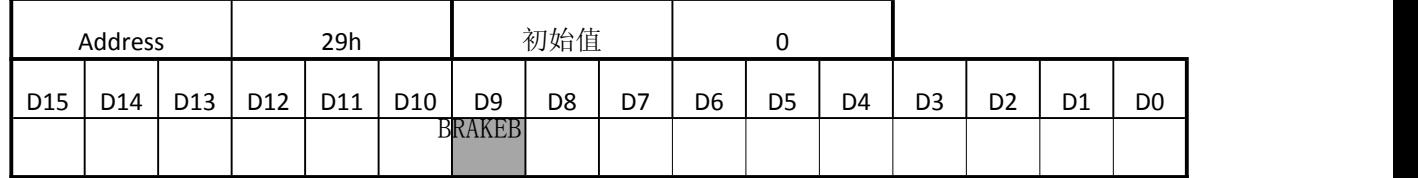

#### **BRAKEC(**通道 **C** 电机刹车状态**)**

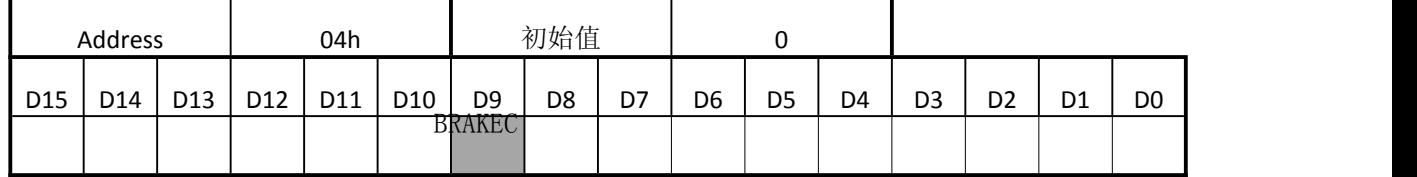

#### **BRAKED(**通道 **D** 电机刹车状态**)**

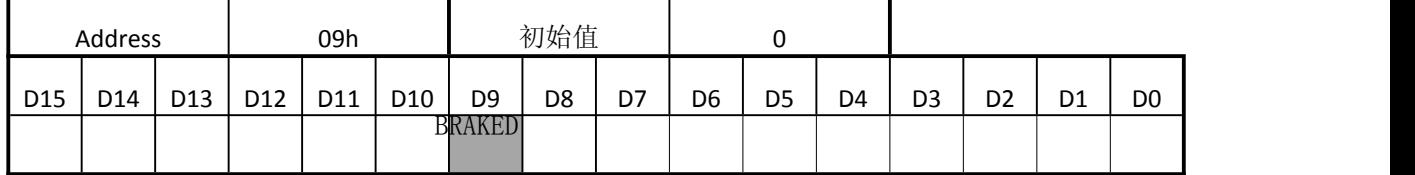

BRAKEA 和 BRAKEB 分别设置通道 A 电机和通道 B 电机的刹车模式。

设置值 | No. 2009 | No. 2009 | A 电机刹车

杭州瑞盟科技有限公司 版本号:V 1.8 2020.06.30

#### **İSweek** www.isweek.cn

公司名:深圳市工采网络科技有限公司 电话: +86-0755-83279017-8007

地址: 广东省深圳市南山区高新南一道中国科技开发院3号楼16层

传真: +86-0755-83279017-8007

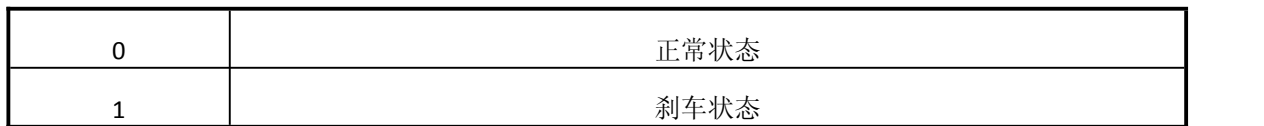

刹车状态下 H 桥上臂桥两个 PMOS 管全部打开。刹车模式在正常操作不能被使用,在紧急关断时才能 使用。推荐在反常的状态下使用。

#### **ENDISA(**通道 **A** 电机 **Enable/Disable)**

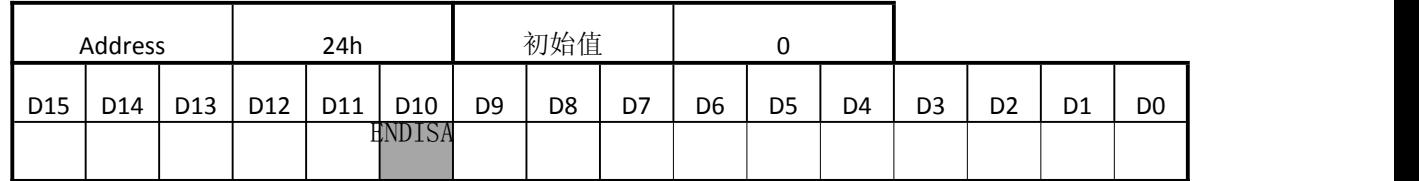

#### **ENDISB(**通道 **B** 电机 **Enable/Disable)**

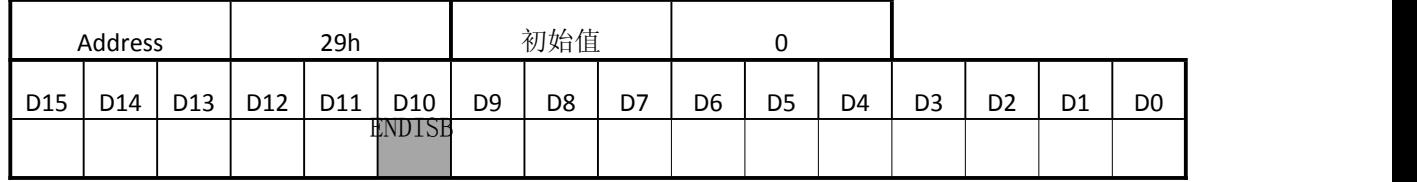

#### **ENDISC(**通道 **C** 电机 **Enable/Disable)**

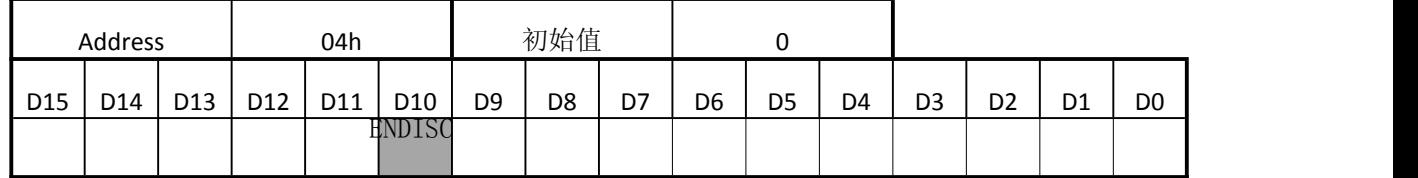

#### **ENDISD(**通道 **D** 电机 **Enable/Disable)**

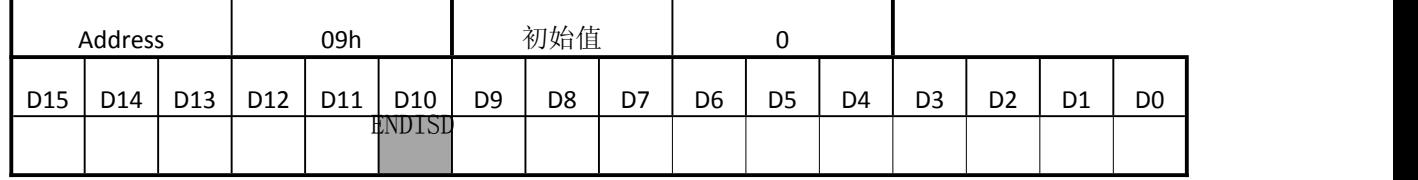

ENDISA 和 ENDISB 分别设置通道 A 电机和通道 B 电机的输出控制。

当 ENDISx = 0 时输出高阻态。然而,内部的激励位置计数器在 ENDISxx = 0 仍然保持计数。因此,当在 正常状态下想要停止电机, 设置 PSUMx[7:0] = 0, 而不是设置 ENDISx = 0.

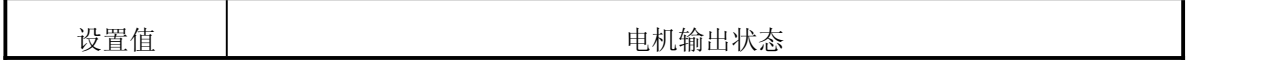

#### **İSweek** www.isweek.cn

公司名:深圳市工采网络科技有限公司 电话: +86-0755-83279017-8007

地址: 广东省深圳市南山区高新南一道中国科技开发院3号楼16层

传真: +86-0755-83279017-8007

杭州瑞盟科技有限公司 版本号:V 1.8 2020.06.30

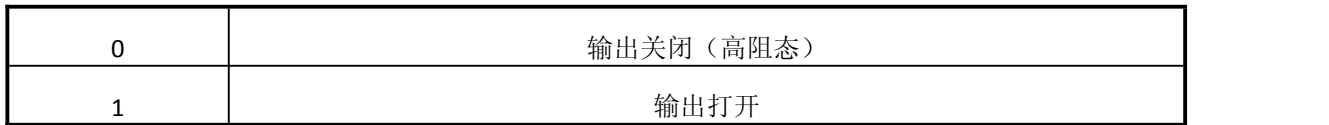

#### **MICROA(**通道 **A** 电机正弦波分频数**)**

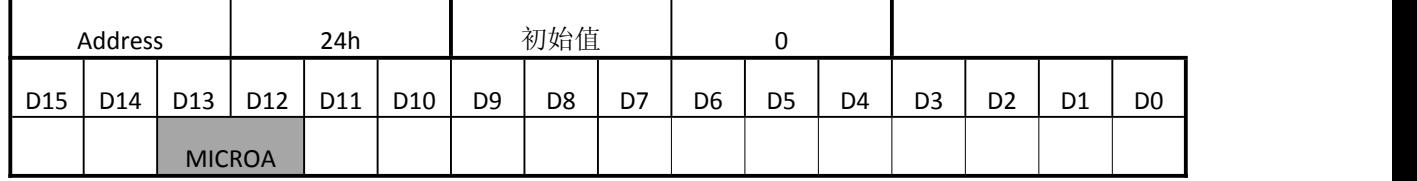

#### **MICROB(**通道 **B** 电机正弦波分频数**)**

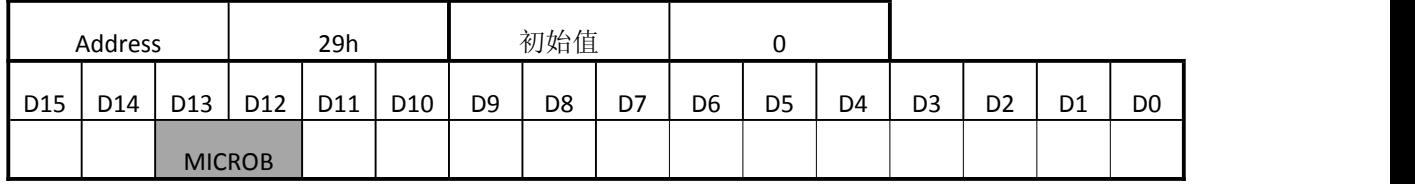

#### **MICROC(**通道 **C** 电机正弦波分频数**)**

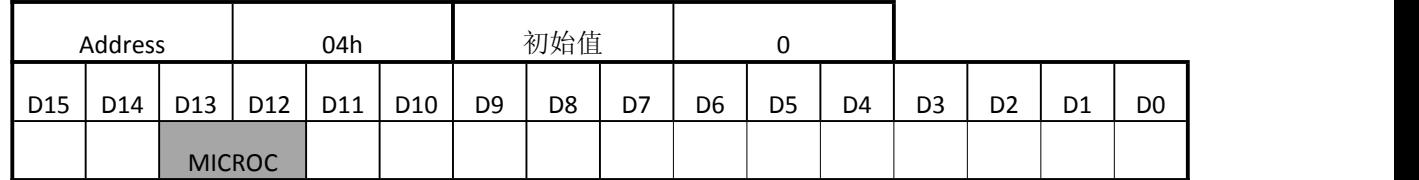

#### **MICROD(**通道 **D** 电机正弦波分频数**)**

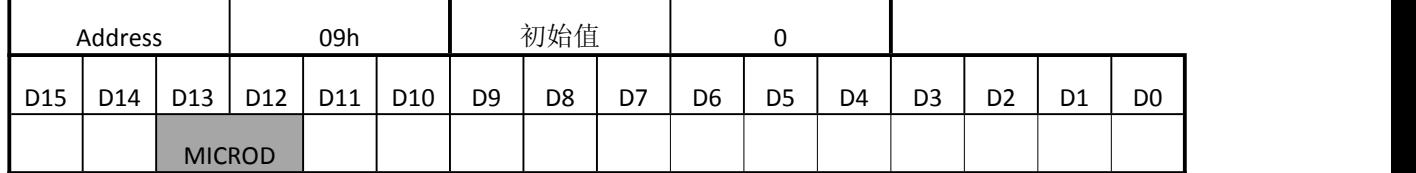

MICROA 和 MICROB 分别设置通道 A 电机和 B 电机的正弦波分频数。

#### 64 分频的波形如第 35 页所示。

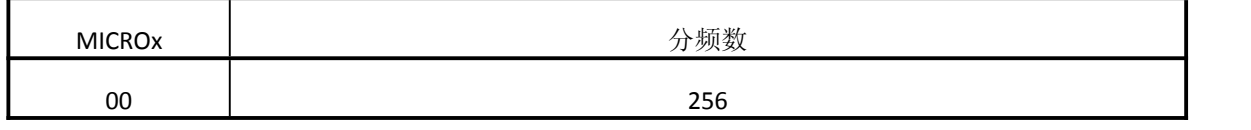

#### **İSweek** www.isweek.cn

公司名:深圳市工采网络科技有限公司 电话: +86-0755-83279017-8007

地址: 广东省深圳市南山区高新南一道中国科技开发院3号楼16层

传真: +86-0755-83279017-8007

杭州瑞盟科技有限公司 版本号:V 1.8 2020.06.30

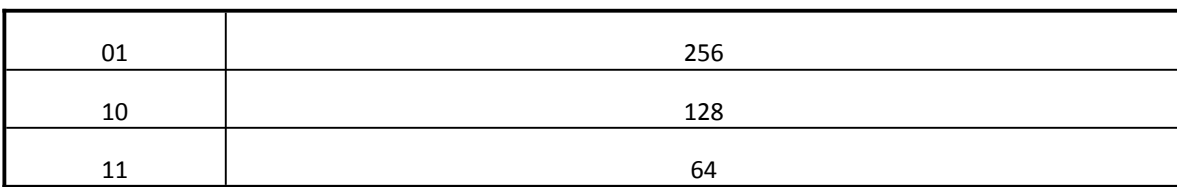

### **INTCTA(**通道 **A** 电机 **1** 个步进周期**)**

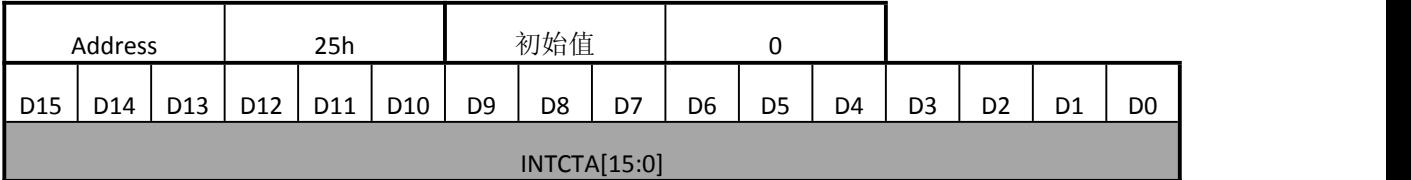

### **INTCTB(**通道 **B** 电机 **1** 个步进周期**)**

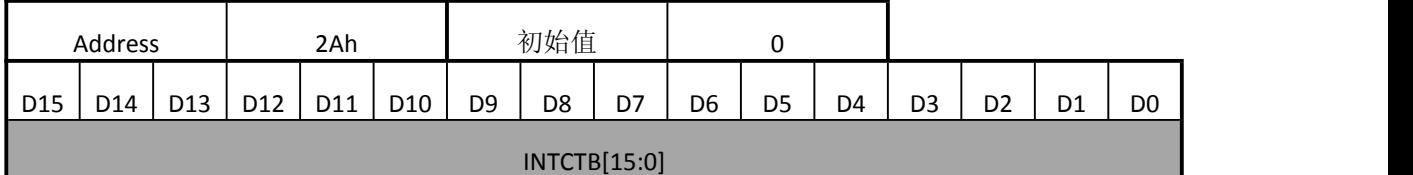

### **INTCTC(**通道 **C** 电机 **1** 个步进周期**)**

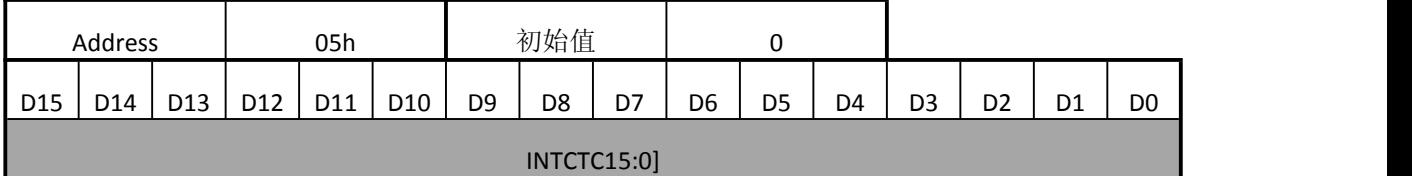

#### **INTCTD(**通道 **D** 电机 **1** 个步进周期**)**

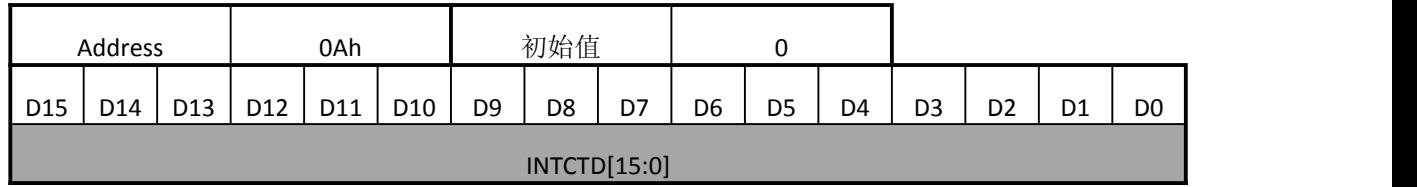

#### INTCTA[15:0]和 INTCTB[15:0]分别设置通道 A 电机和 B 电机的一个微步进的周期。

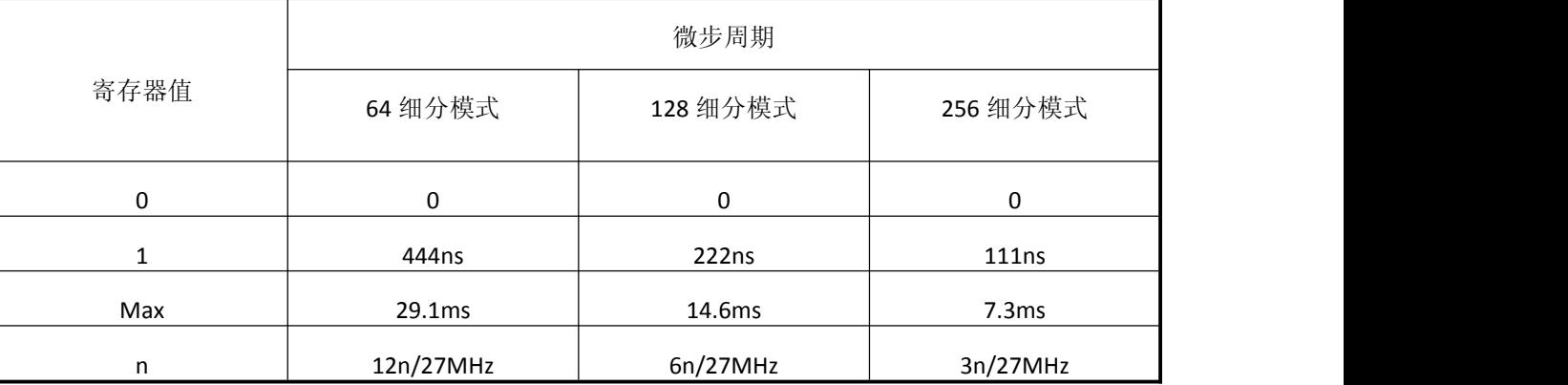

当 INTCTA[15:0]=0,只要 pwm 最大占空比不为 0, 电机就保持在释放时状态。

#### **İSweek** www.isweek.cn

公司名:深圳市工采网络科技有限公司 电话: +86-0755-83279017-8007

#### 地址: 广东省深圳市南山区高新南一道中国科技开发院3号楼16层

传真: + 86-0755-83279017-8007

杭州瑞盟科技有限公司 版本号:V 1.8 2020.06.30

举例说明:

当 INTCTA[15:0]=400 时, 64 细分下每步周期

12\*400/27MHz=0.178ms

因此,每个正旋波周期为 0.178x64=11.4ms (87.9Hz); 同样计算, 128 细分与 256 细分下也为 11.4ms。

步进电机驱动(**64** 细分微步进电流曲线)

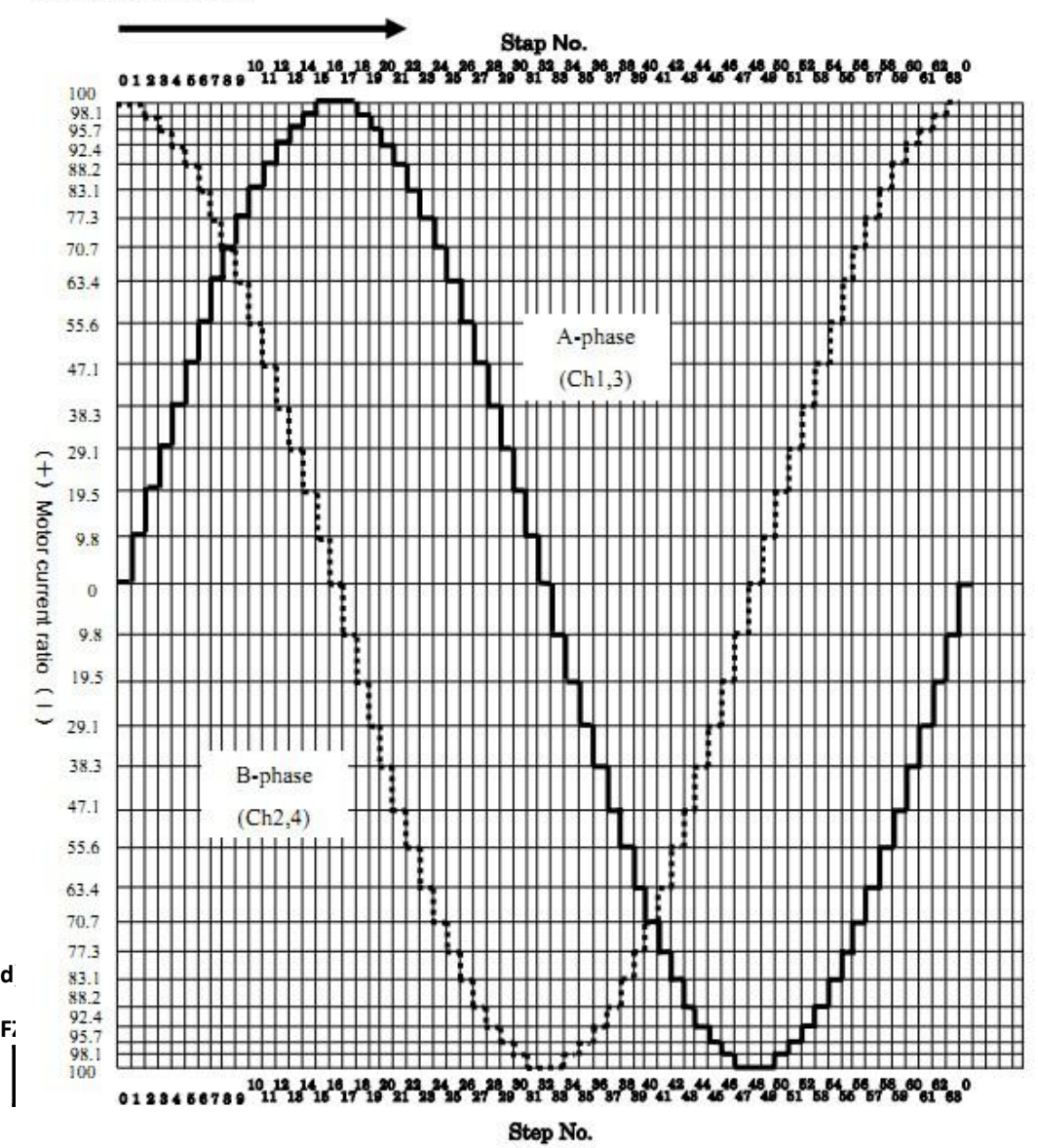

#### (1) Forward rotation

#### **İSweek** www.isweek.cn

公司名:深圳市工采网络科技有限公司 电话: +86-0755-83279017-8007

地址: 广东省深圳市南山区高新南一道中国科技开发院3号楼16层

传真: +86-0755-83279017-8007

杭州瑞盟科技有限公司 版本号:V 1.8 2020.06.30

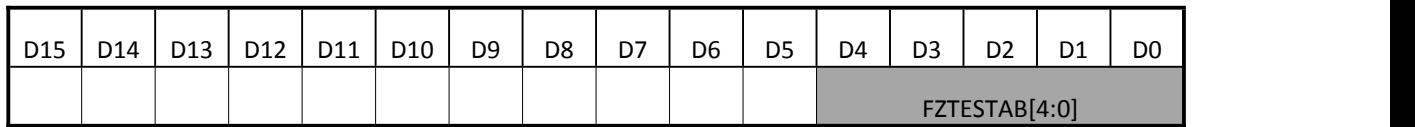

#### **TESTEN2AB(ABTest** 设置 **2)**

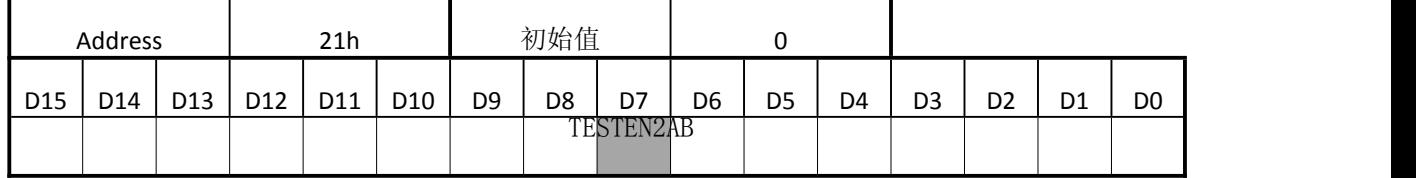

#### **FZTESTCD[4:0](CD** 路测试信号输出设置**)**

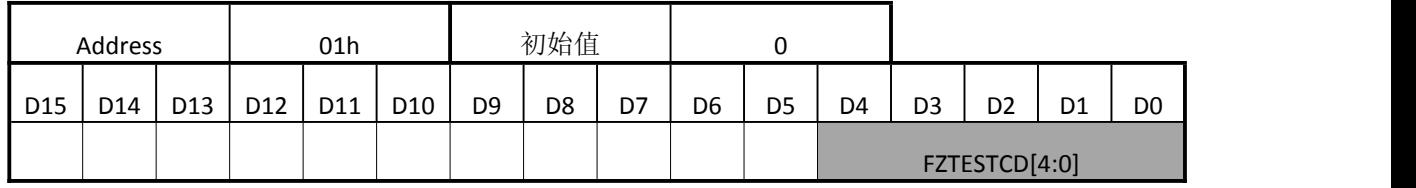

#### **TESTEN2CD(CDTest** 设置 **2)**

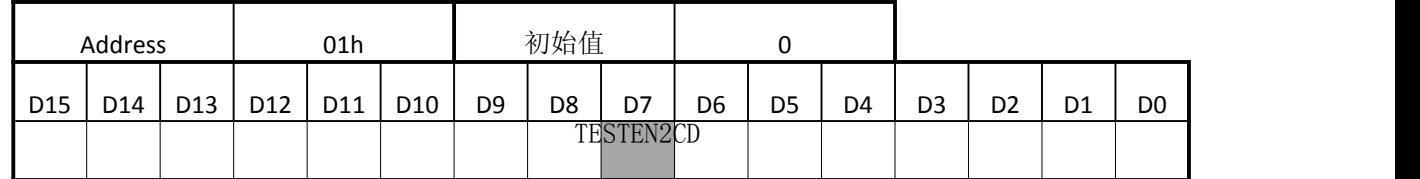

FZTESTAB[4:0]选择由 PLSA 和 PLSB 输出的测试信号。

FZTESTCD[4:0]选择由 PLSC 和 PLSD 输出的测试信号。

TESTEN2 需要被设置成"1"以允许测试信号输出。

下面的表格是具体设置时输出的设置信号。

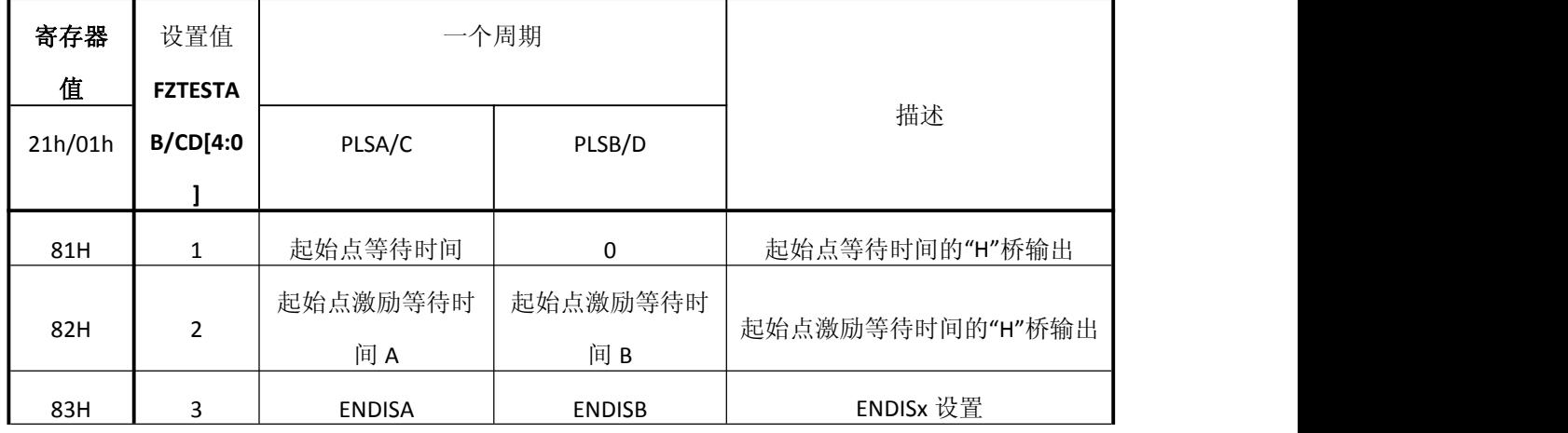

#### **iSweek** www.isweek.cn

公司名:深圳市工采网络科技有限公司 电话: +86-0755-83279017-8007

#### 地址: 广东省深圳市南山区高新南一道中国科技开发院3号楼16层

传真: + 86-0755-83279017-8007

杭州瑞盟科技有限公司 版本号:V 1.8 2020.06.30

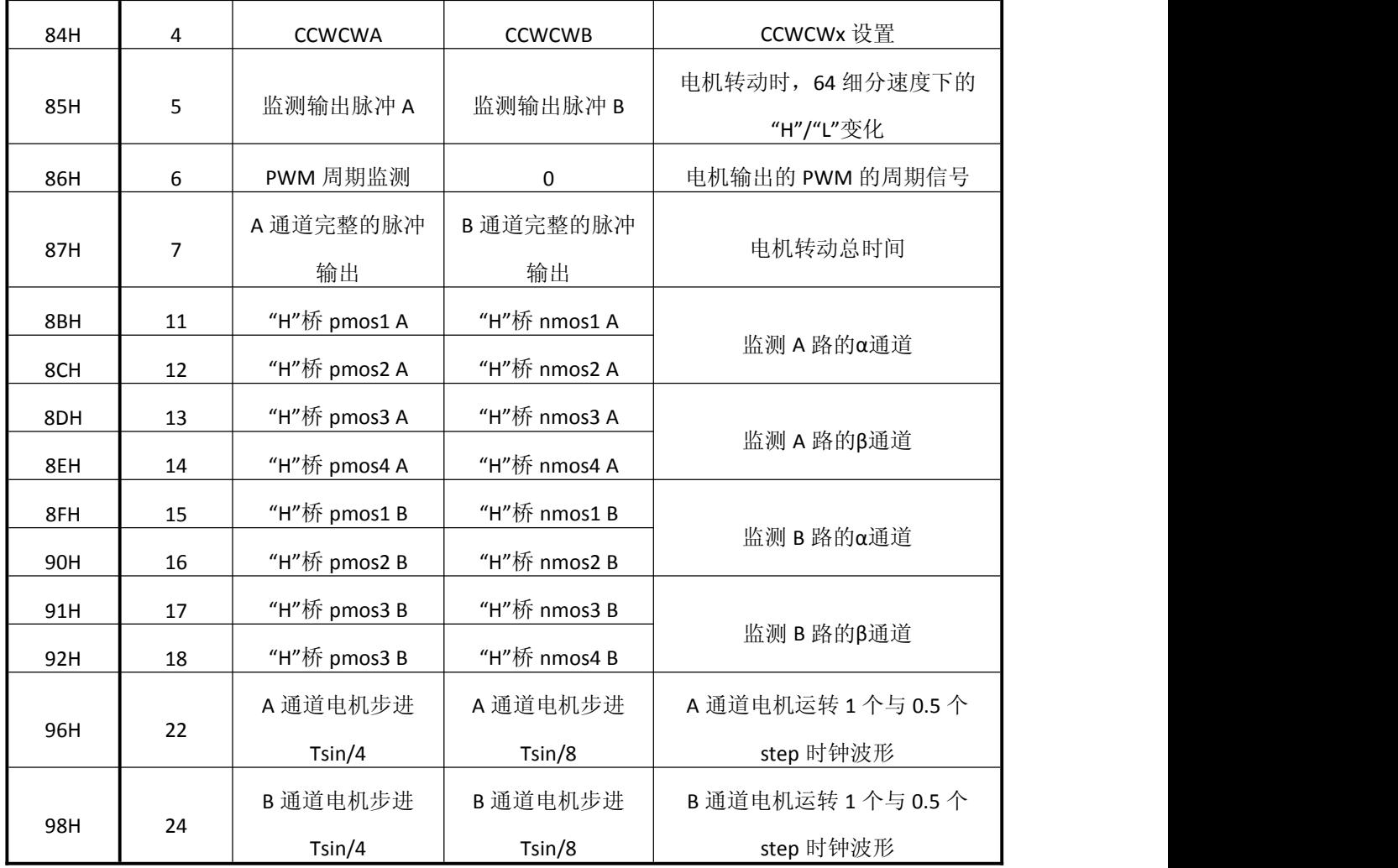

相关波形描述如下:

起始点激励等待时间

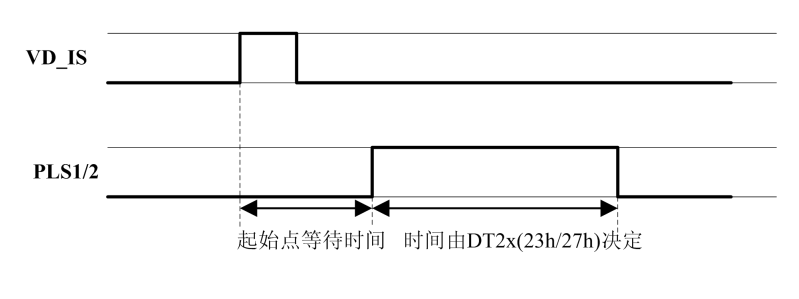

**ENDIXXX** 

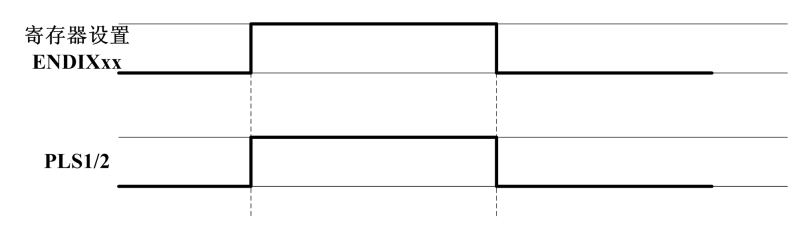

**iSweek** www.isweek.cn

公司名:深圳市工采网络科技有限公司 电话: +86-0755-83279017-8007

地址: 广东省深圳市南山区高新南一道中国科技开发院3号楼16层

传真: +86-0755-83279017-8007

杭州瑞盟科技有限公司 版本号:V 1.8 2020.06.30

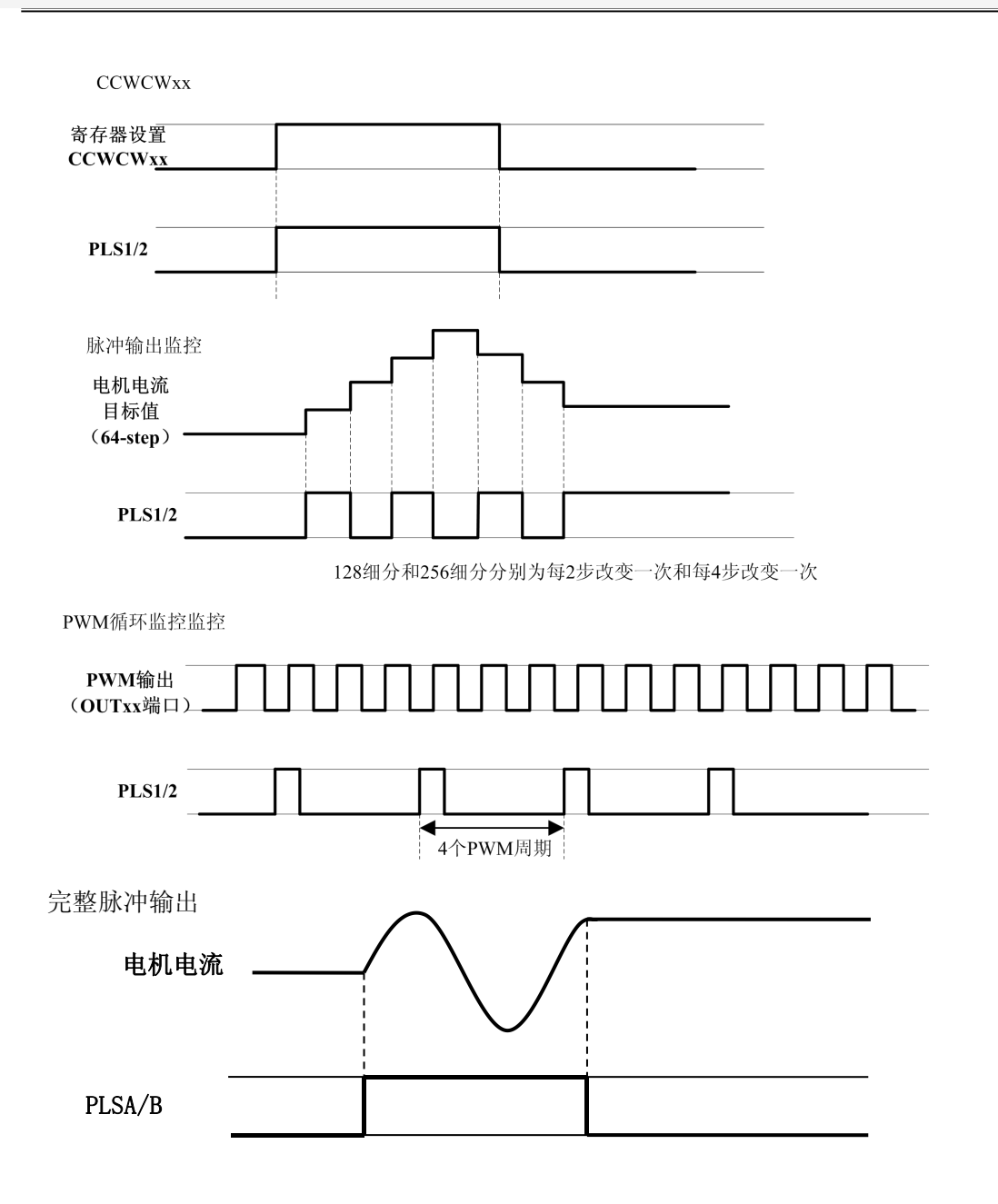

#### **1.**开始结束时序

电源信号, RSTB 和 OSCIN 的开始结束时序如下图所示:

公司名:深圳市工采网络科技有限公司 电话: +86-0755-83279017-8007

**İSweek** www.isweek.cn

地址: 广东省深圳市南山区高新南一道中国科技开发院3号楼16层 传真: +86-0755-83279017-8007 邮箱: salesz@isweek.com

杭州瑞盟科技有限公司 版本号:V 1.8 2020.06.30

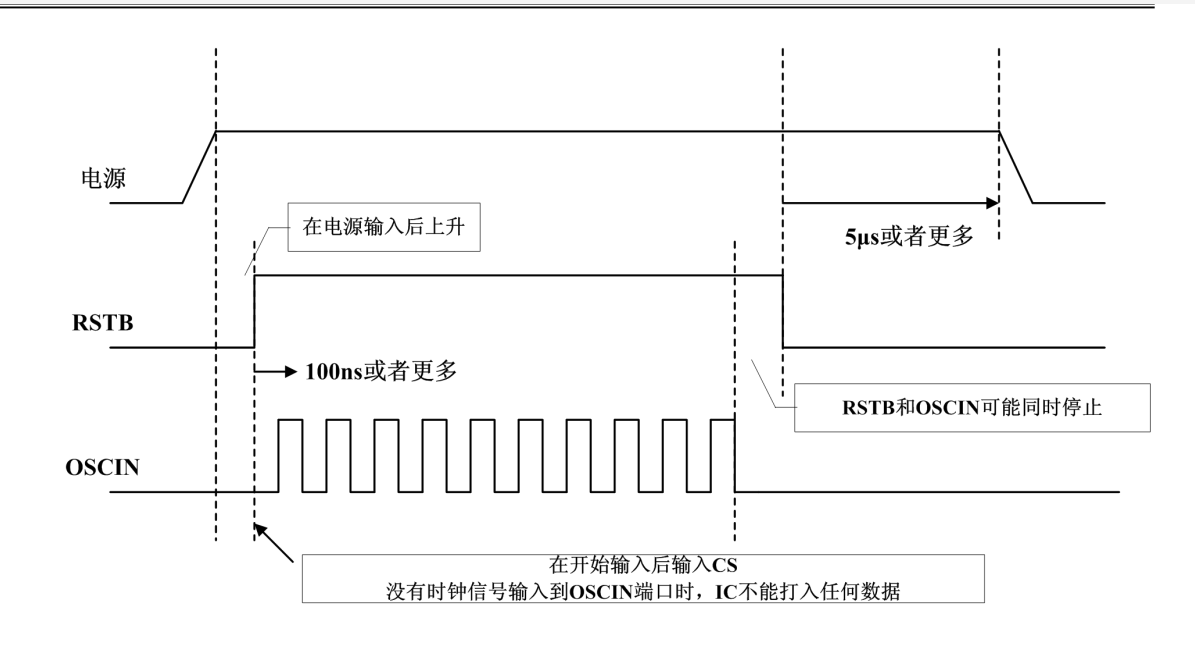

#### **2.**输入引脚的输入电容

输入引脚的电容值为 10pF 或者更小

#### **3.OSCIN** 和 **VFX** 信号的时刻

一旦 VFx 信号和 OSCIN 同步, 那么 VFx 信号和 OSCIN 信号对输入时刻没有约束

#### e)重置/保护电路

下图示出了 RSTB、UVLO、TSD 与其他电路之间的关系。

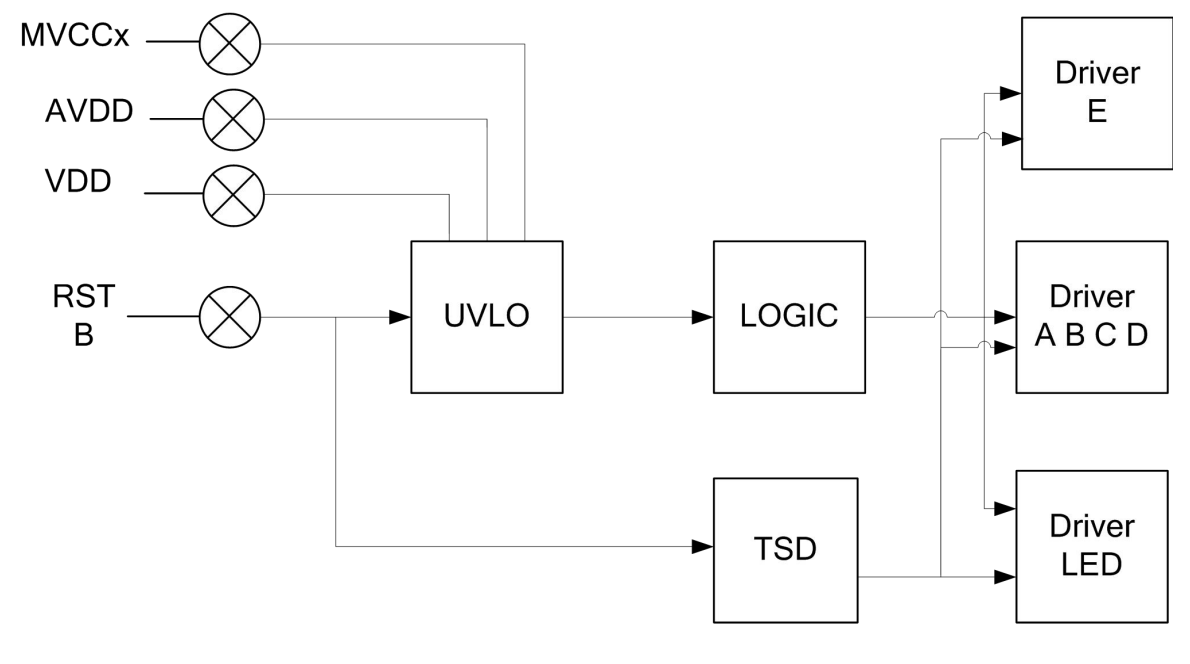

与上图对应的规范如下表:

#### **İSweek** www.isweek.cn

公司名:深圳市工采网络科技有限公司 电话: +86-0755-83279017-8007

地址: 广东省深圳市南山区高新南一道中国科技开发院3号楼16层

传真: +86-0755-83279017-8007

杭州瑞盟科技有限公司 版本号:V 1.8 2020.06.30

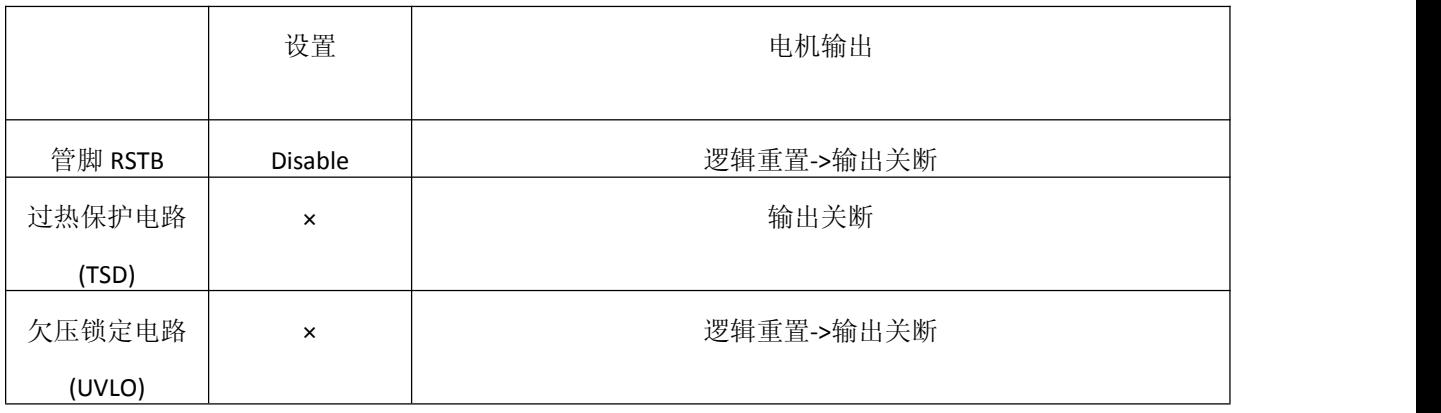

#### f)直流电机 E 驱动电路

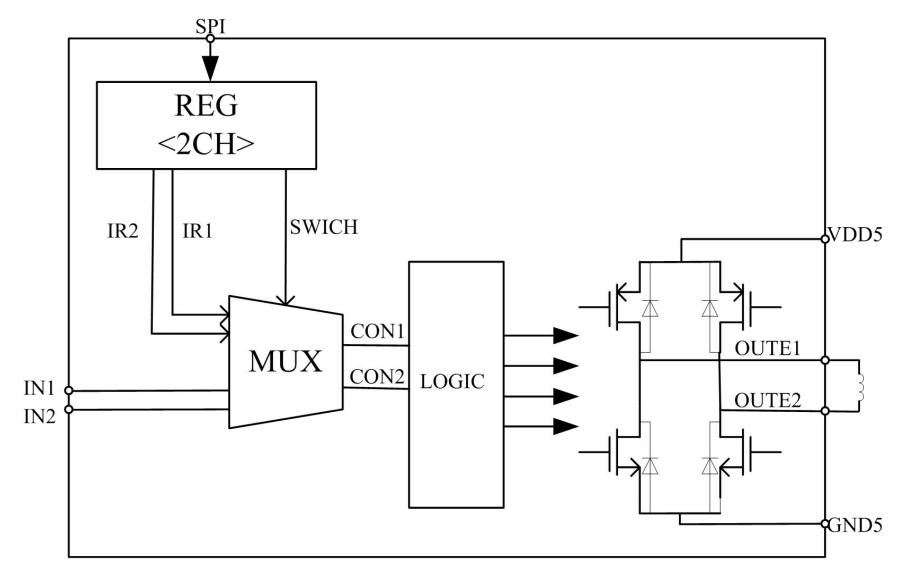

直流电机(摄像机中用于 IR-CUT)驱动采用 SPI 输入控制方式, 通过写寄存器 2CH 来控制H桥的输 出:

SWICH 寄存器:寄存器 REG\_2CH<2> bit2,上电默认为'0'' IN1 寄存器: 寄存器 REG\_2CH<1> bit1,上电默认为'0' IN2 寄存器:寄存器 REG\_2CH<0> bit0 上电默认为'0' 输入输出真值表如下:

#### **iSweek** www.isweek.cn

公司名:深圳市工采网络科技有限公司 电话: +86-0755-83279017-8007

#### 地址: 广东省深圳市南山区高新南一道中国科技开发院3号楼16层

传真: +86-0755-83279017-8007

杭州瑞盟科技有限公司 版本号:V 1.8 2020.06.30

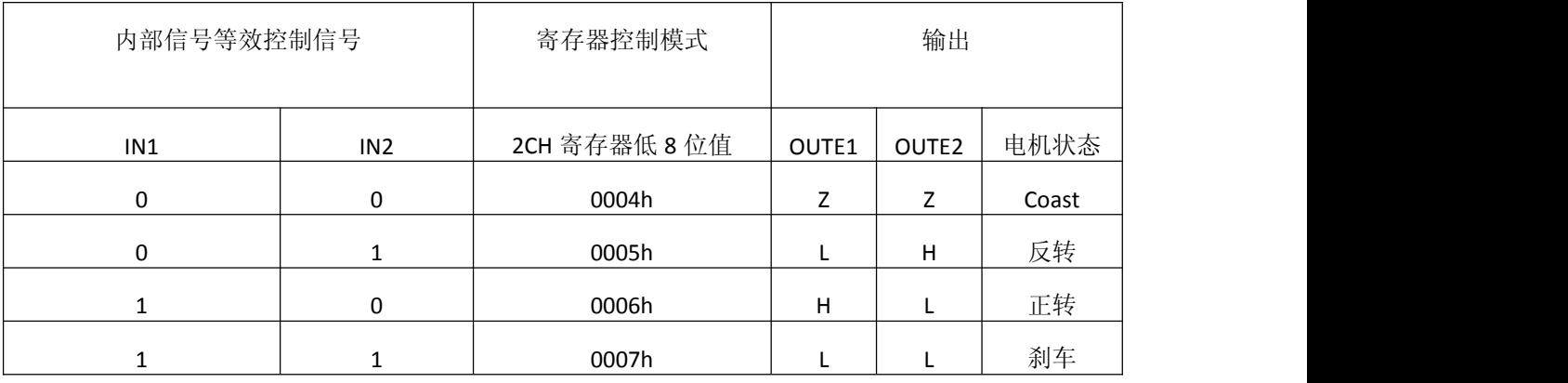

#### 直流电机 **SPI** 模式下的延迟时间:

由于 SPI 串行输入写寄存器,每次写 22 个数据,还有 3 个控制位(详见 page9),所以从写寄存器 2CH, 到控制时间真正起作用的传输延迟约为 Tsclk\*25, 如写数据串行时钟采用 0.5MHz, 则数字延迟时间为 25\*1/0.5M=50us, 此时 H 桥最大输出频率 10KHz。

**İSweek** www.isweek.cn

公司名:深圳市工采网络科技有限公司 电话: +86-0755-83279017-8007

地址: 广东省深圳市南山区高新南一道中国科技开发院3号楼16层

传真: +86-0755-83279017-8007

杭州瑞盟科技有限公司 版本号:V 1.8 2020.06.30

### 典型应用图

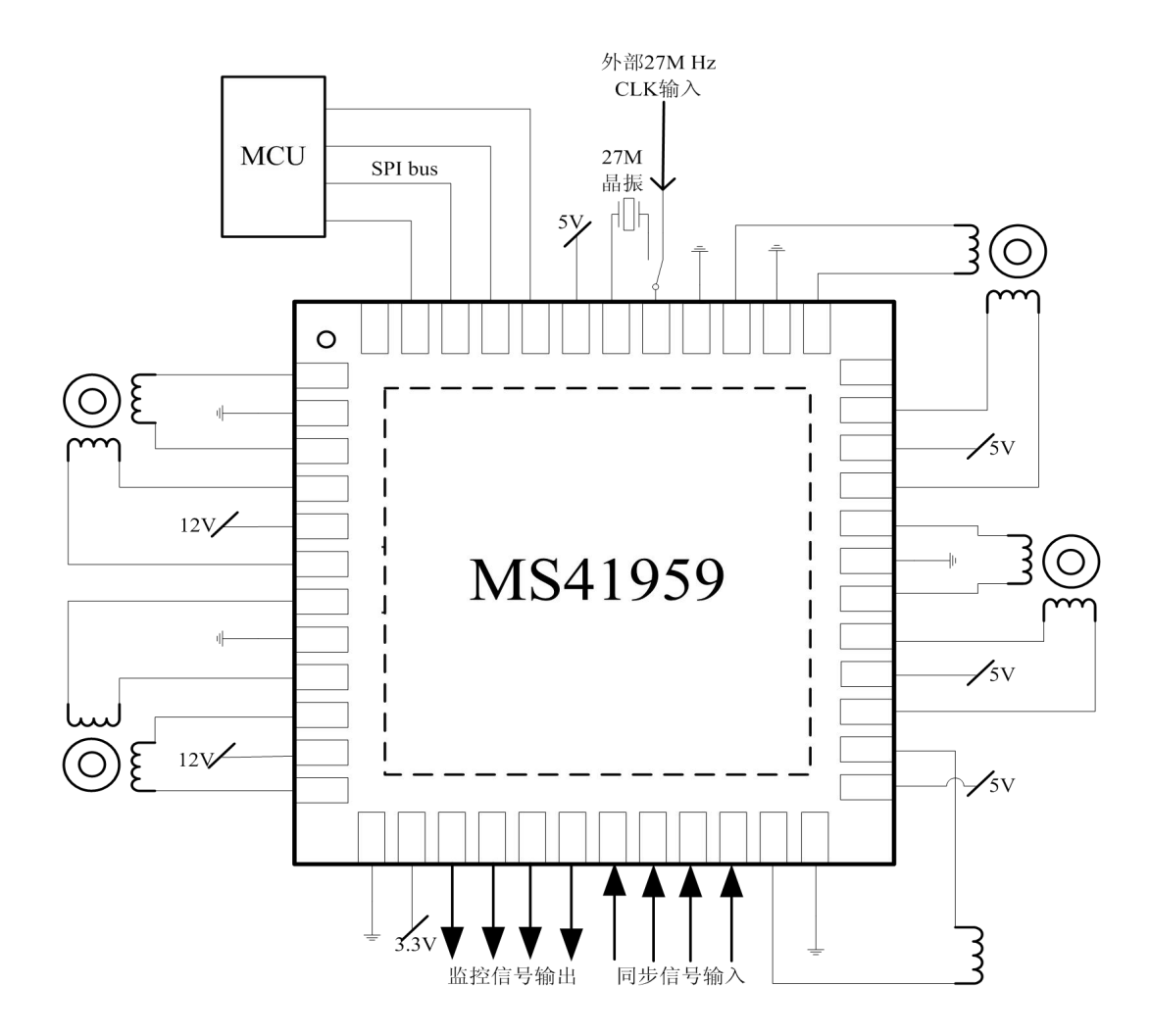

1. MS41959 具有背部散热 pad, 大功率应用时必须接地。

2. OSCIN 管脚(PIN41)与 OSCOUT(PIN42)之间内置放大电路与 SMIT 电路,所以 OSCIN 的输入 信号,可以是由无源晶振提供,也连接到系统中的其他芯片(如 MCU)的无源晶振的输出端,亦或者 是其他芯片的时钟输出端,系统开发者都可以自由选择。

杭州瑞盟科技有限公司 版本号:V 1.8 2020.06.30

**iSweek** www.isweek.cn

公司名:深圳市工采网络科技有限公司 电话: +86-0755-83279017-8007

地址: 广东省深圳市南山区高新南一道中国科技开发院3号楼16层 传真: +86-0755-83279017-8007 邮箱: salesz@isweek.com

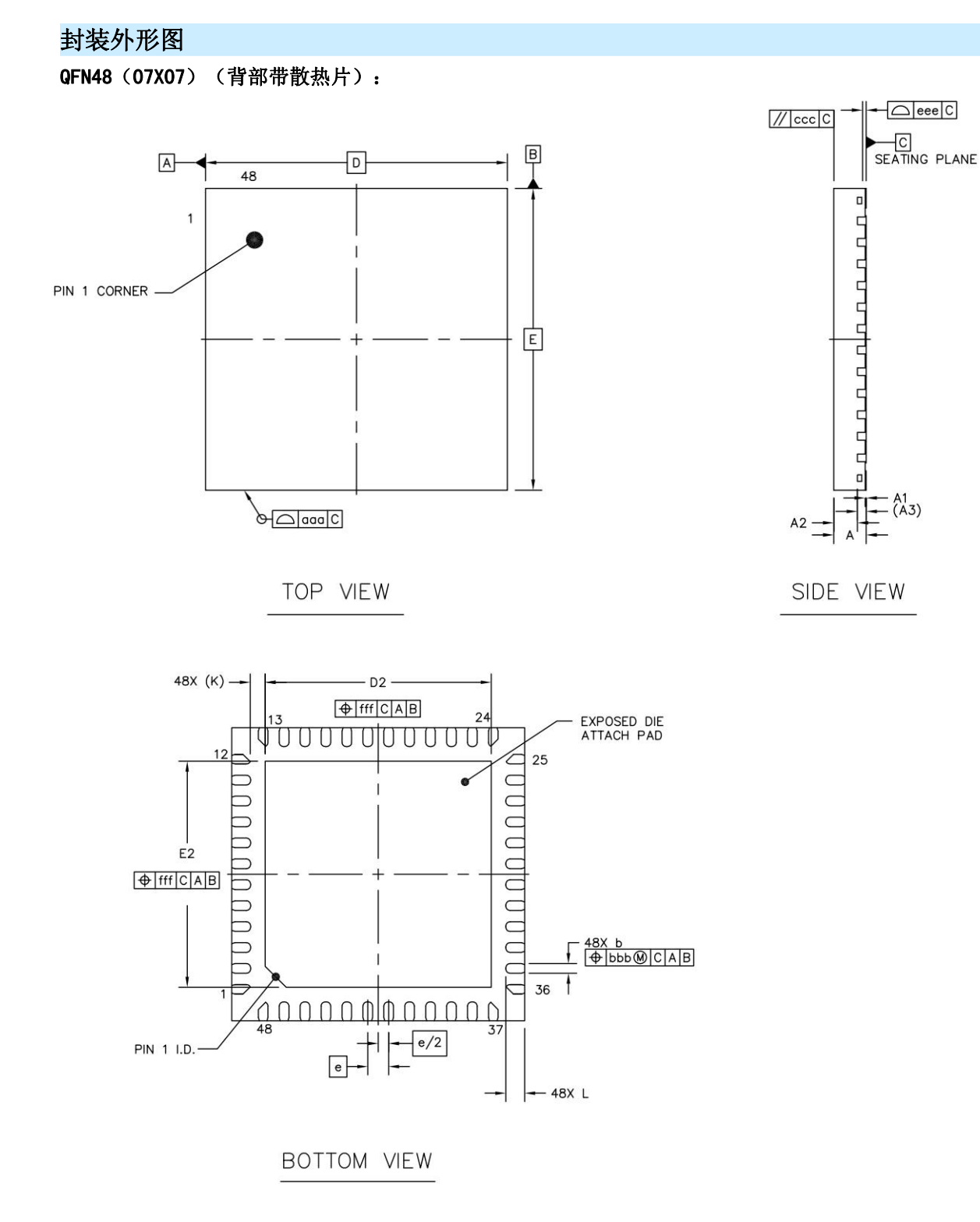

**İSweek** www.isweek.cn

公司名:深圳市工采网络科技有限公司 电话: +86-0755-83279017-8007

地址: 广东省深圳市南山区高新南一道中国科技开发院3号楼16层

传真: +86-0755-83279017-8007

杭州瑞盟科技有限公司 版本号:V 1.8 2020.06.30

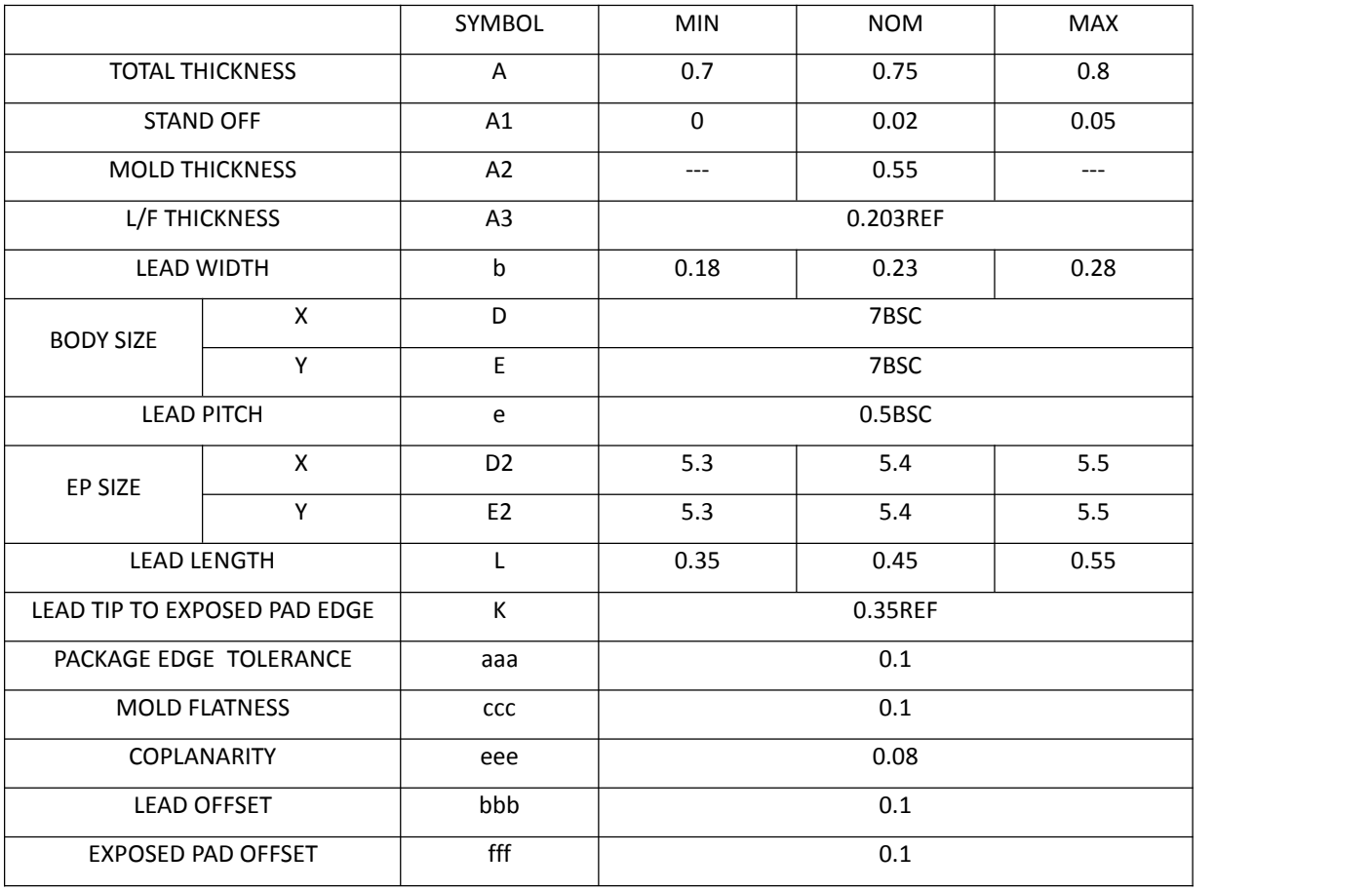

iSweek www.isweek.cn

公司名:深圳市工采网络科技有限公司 电话: +86-0755-83279017-8007

地址: 广东省深圳市南山区高新南一道中国科技开发院3号楼16层

传真: +86-0755-83279017-8007

杭州瑞盟科技有限公司 版本号:V 1.8 2020.06.30

### 包装规范

一、印章内容介绍

 $IN$  1- $\bullet$  $30<sub>1</sub>$ MS41959 **XXXXXX** 产品正面 TOP VIEW

MS41959:产品型号 XXXXXX: 生产批号

二、印章规范要求

采用激光打印,整体居中且采用 Arial 字体。

三、包装规范说明

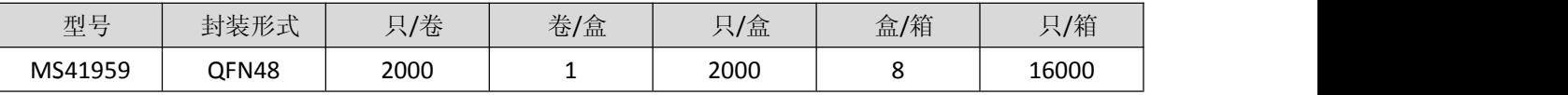

**iSweek** www.isweek.cn

公司名:深圳市工采网络科技有限公司 电话: +86-0755-83279017-8007

地址: 广东省深圳市南山区高新南一道中国科技开发院3号楼16层

传真: +86-0755-83279017-8007

杭州瑞盟科技有限公司 版本号:V 1.8 2020.06.30

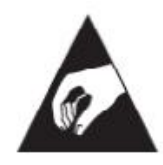

MOS电路操作注意事项:

静电在很多地方都会产生,采取下面的预防措施,可以有效防止 MOS 电路由于受静电 放电的影响而引起的损坏:

- 1、操作人员要通过防静电腕带接地。
- 2、设备外壳必须接地。
- 3、装配过程中使用的工具必须接地。
- 4、必须采用导体包装或抗静电材料包装或运输。

**iSweek** www.isweek.cn

公司名:深圳市工采网络科技有限公司 电话: +86-0755-83279017-8007

地址: 广东省深圳市南山区高新南一道中国科技开发院3号楼16层

传真: +86-0755-83279017-8007

杭州瑞盟科技有限公司 版本号:V 1.8 2020.06.30